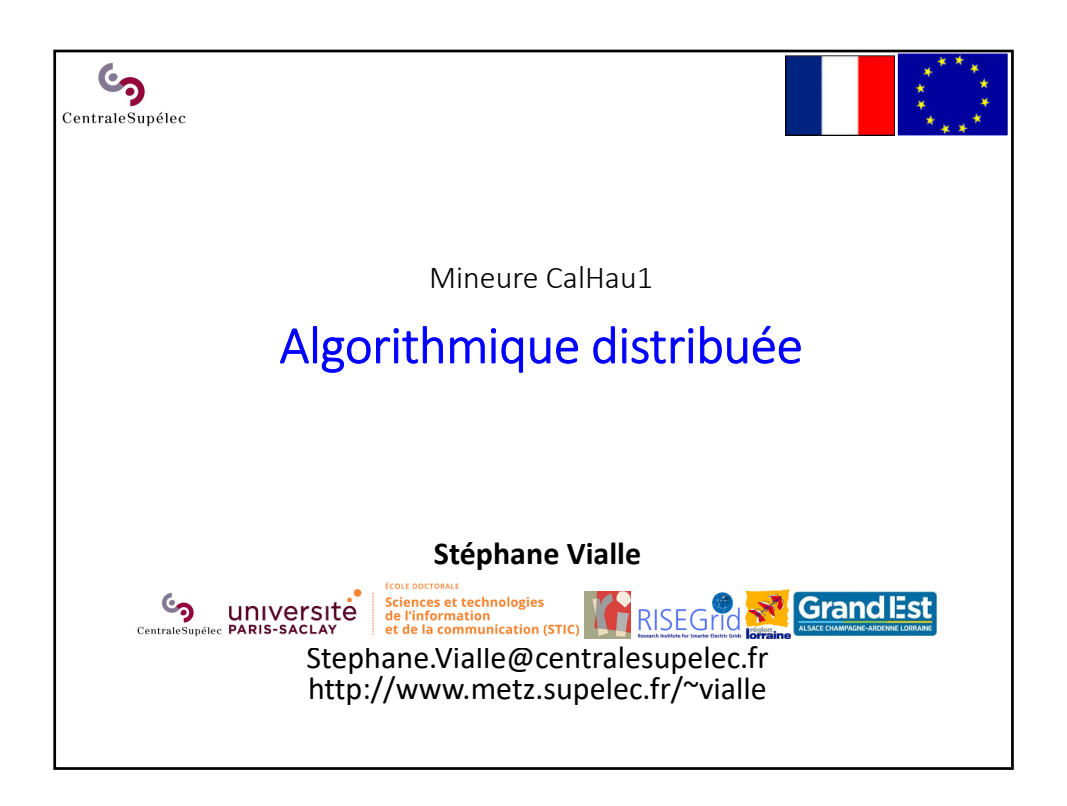

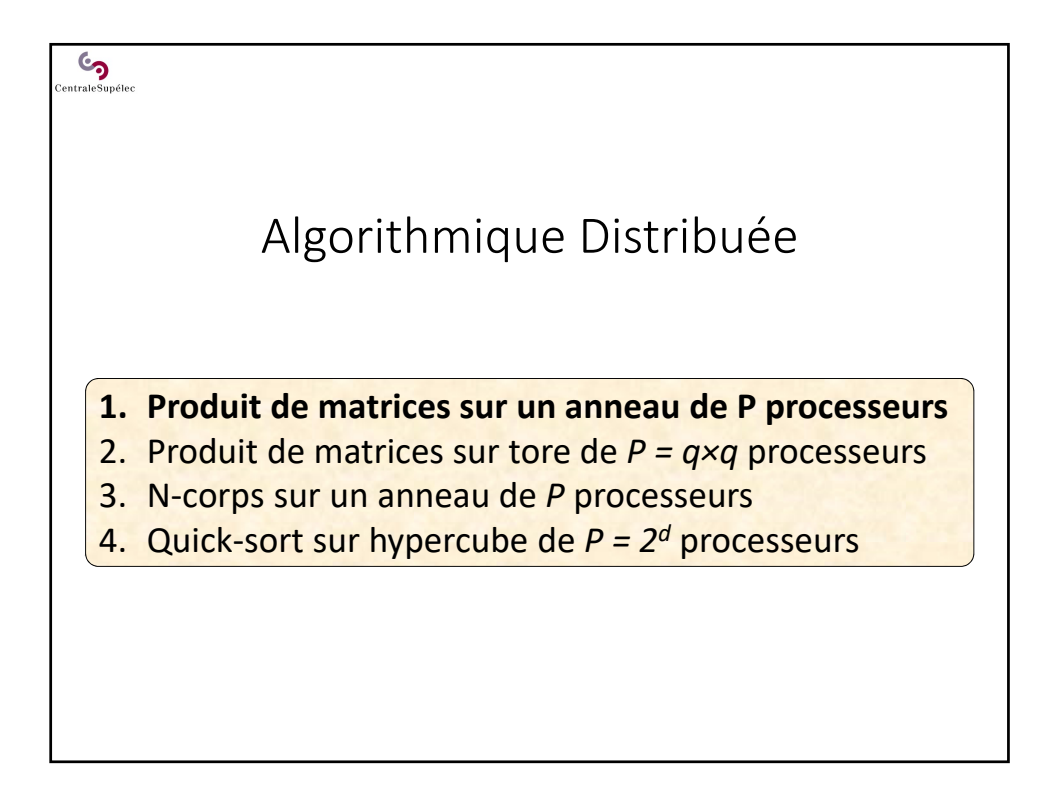

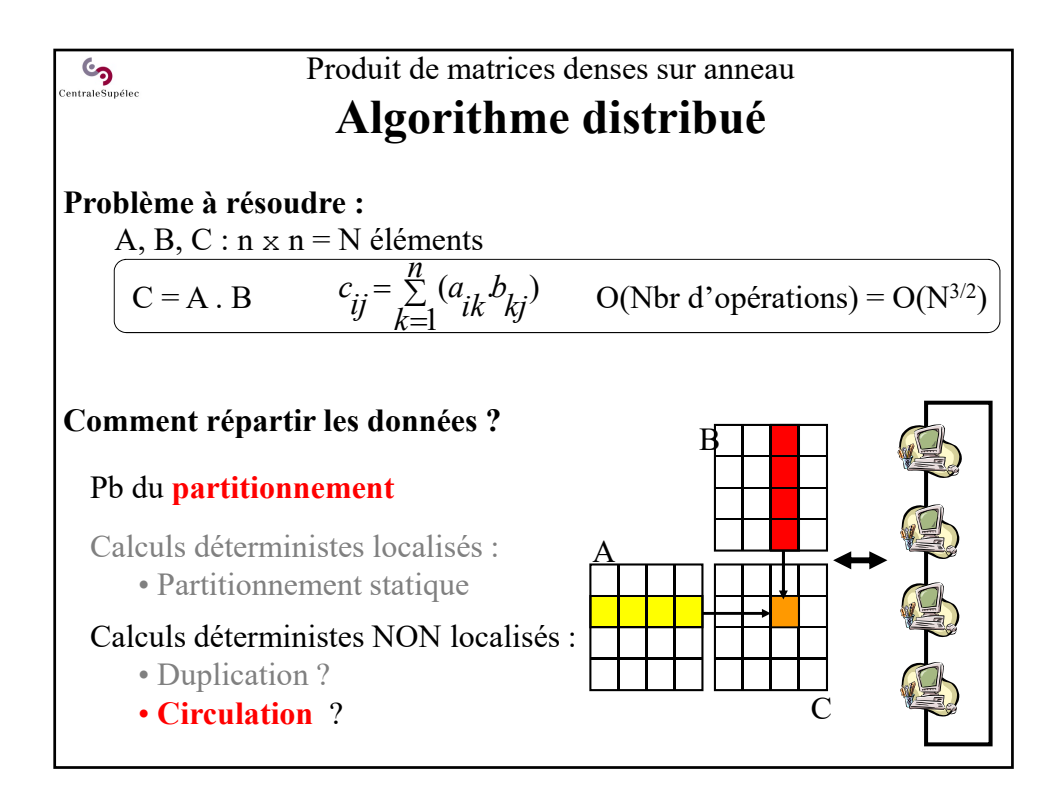

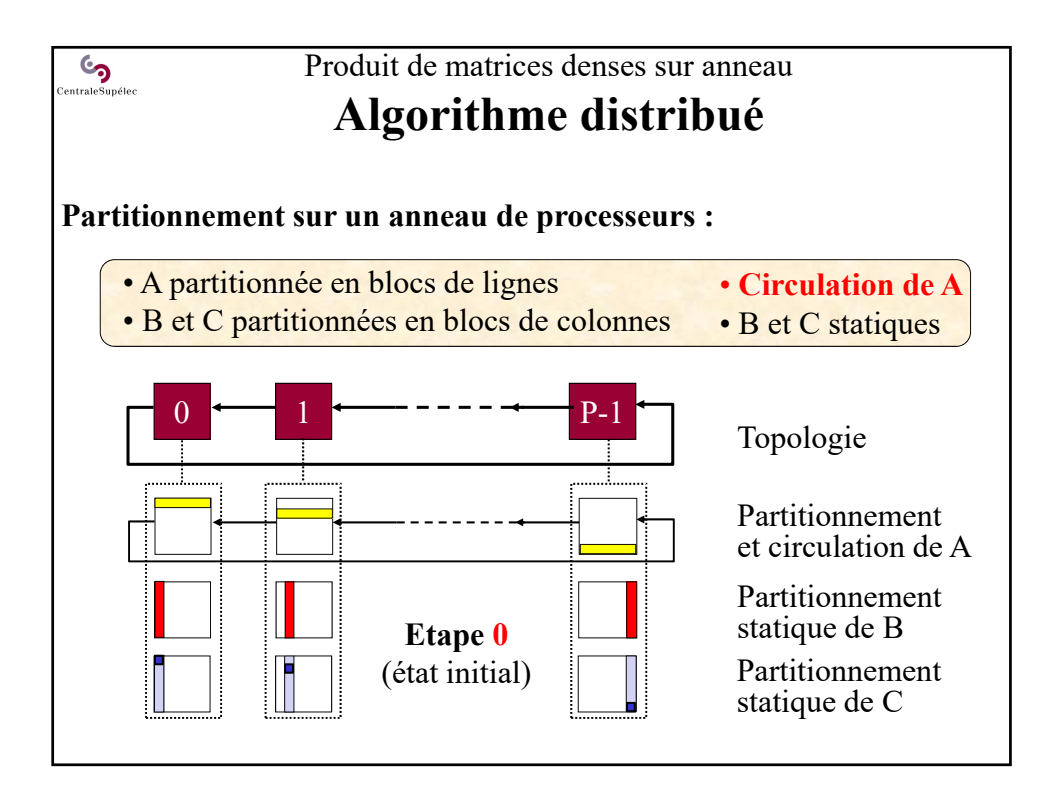

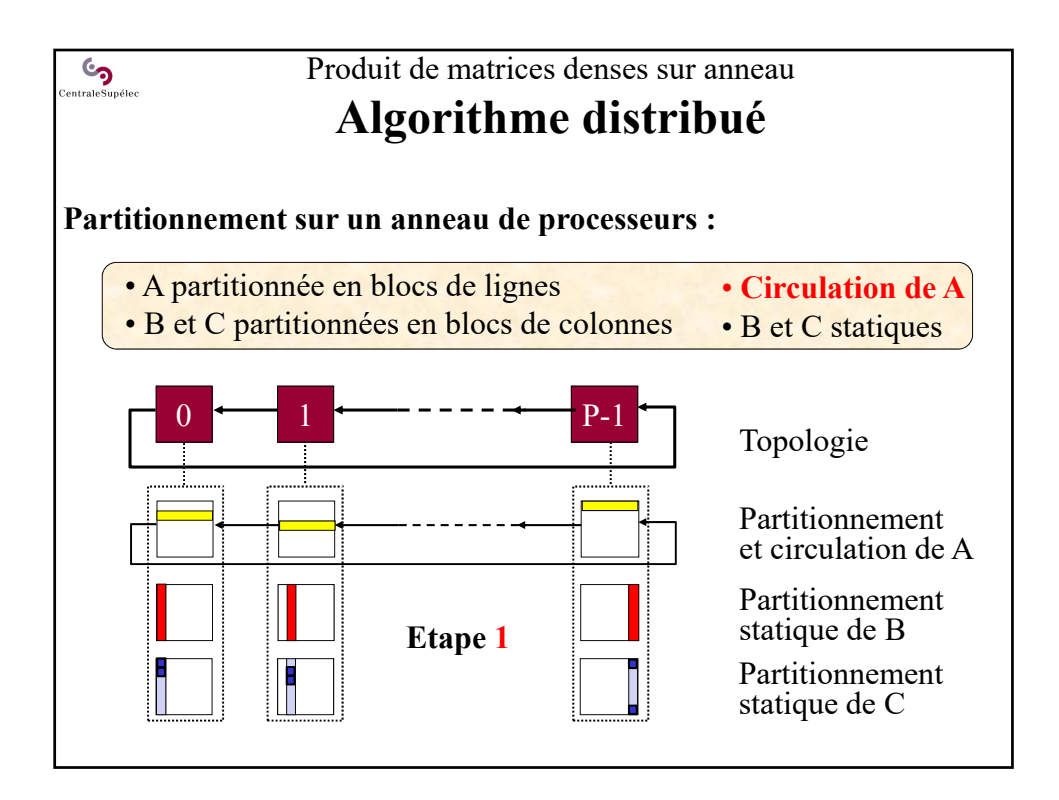

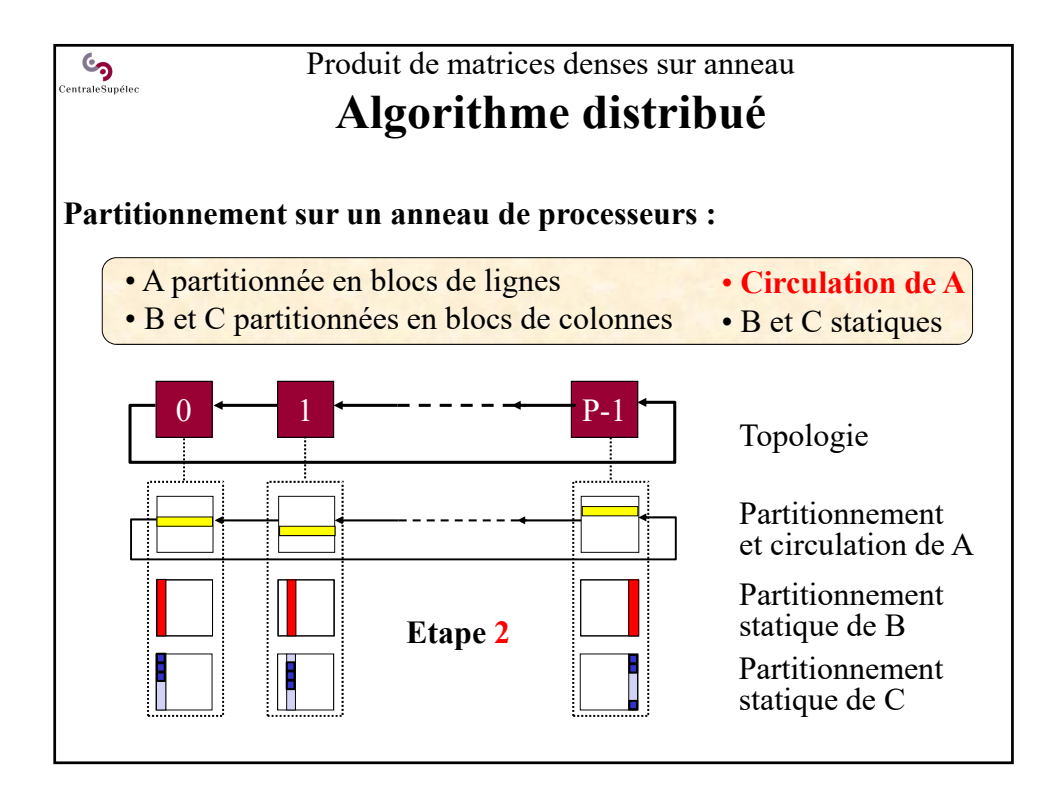

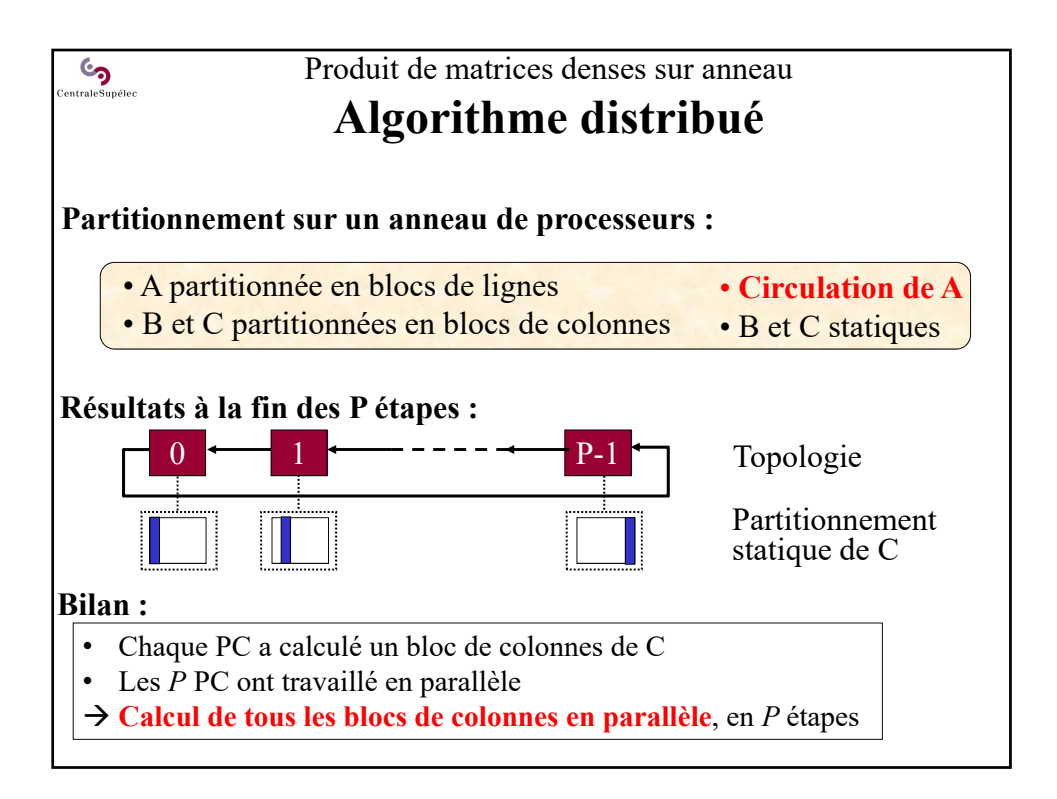

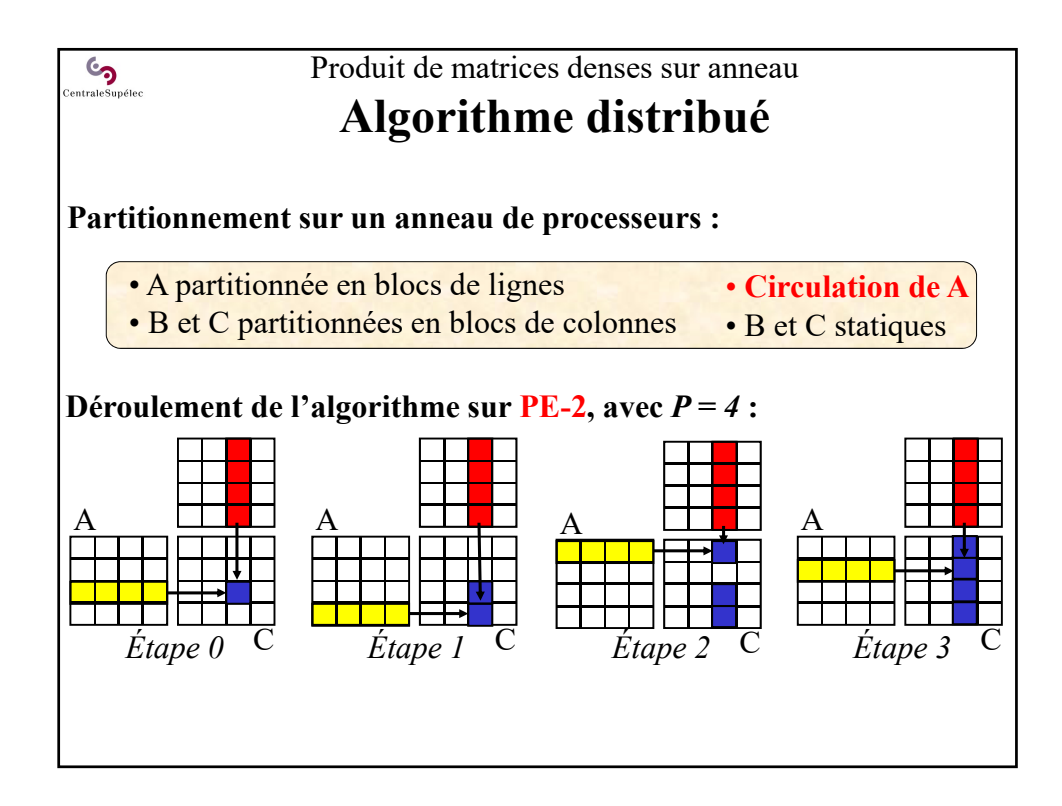

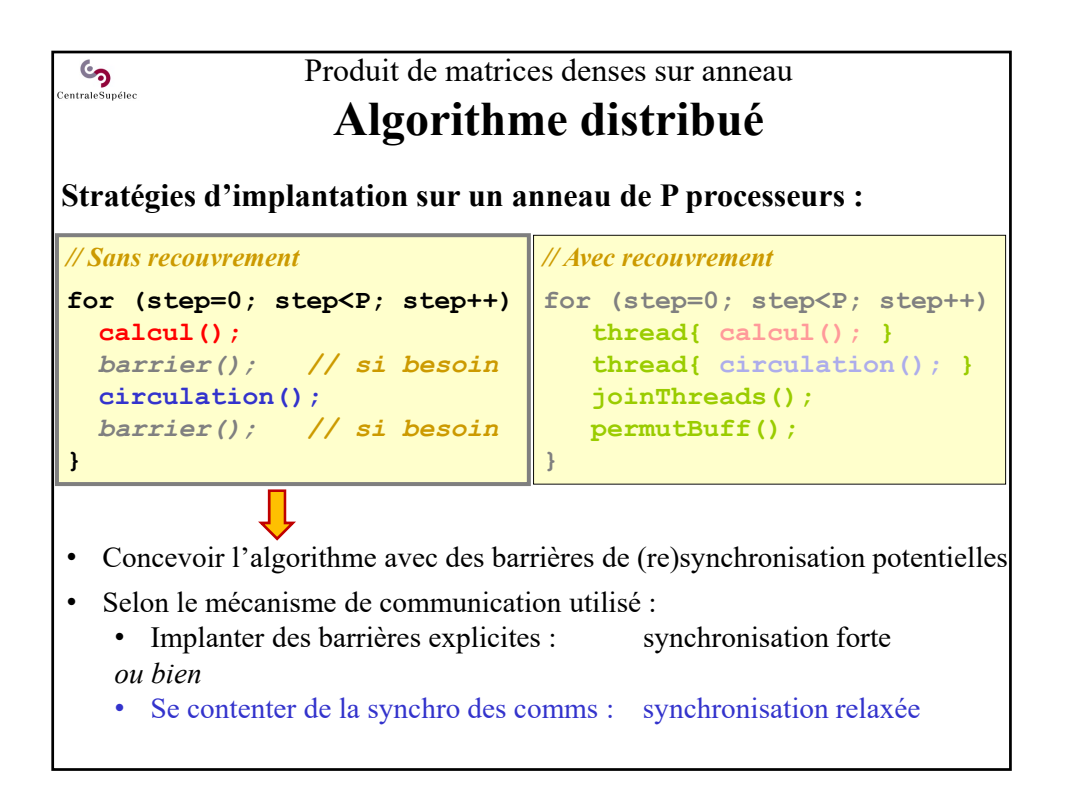

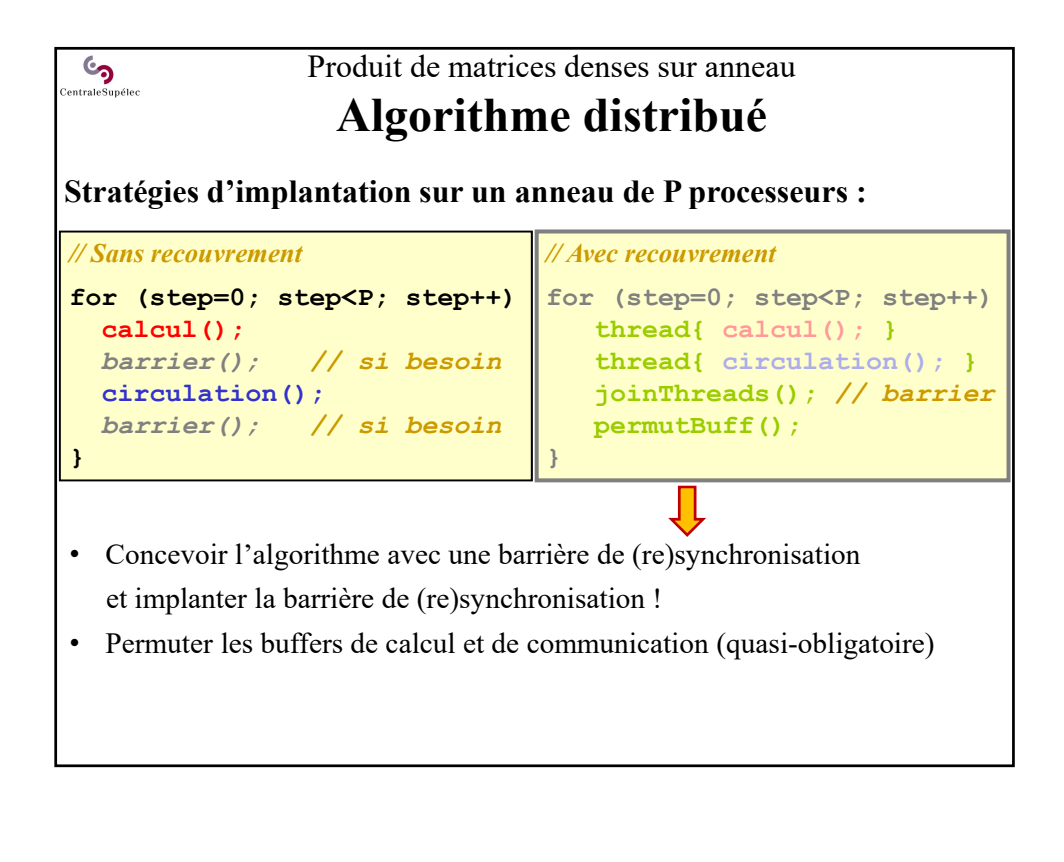

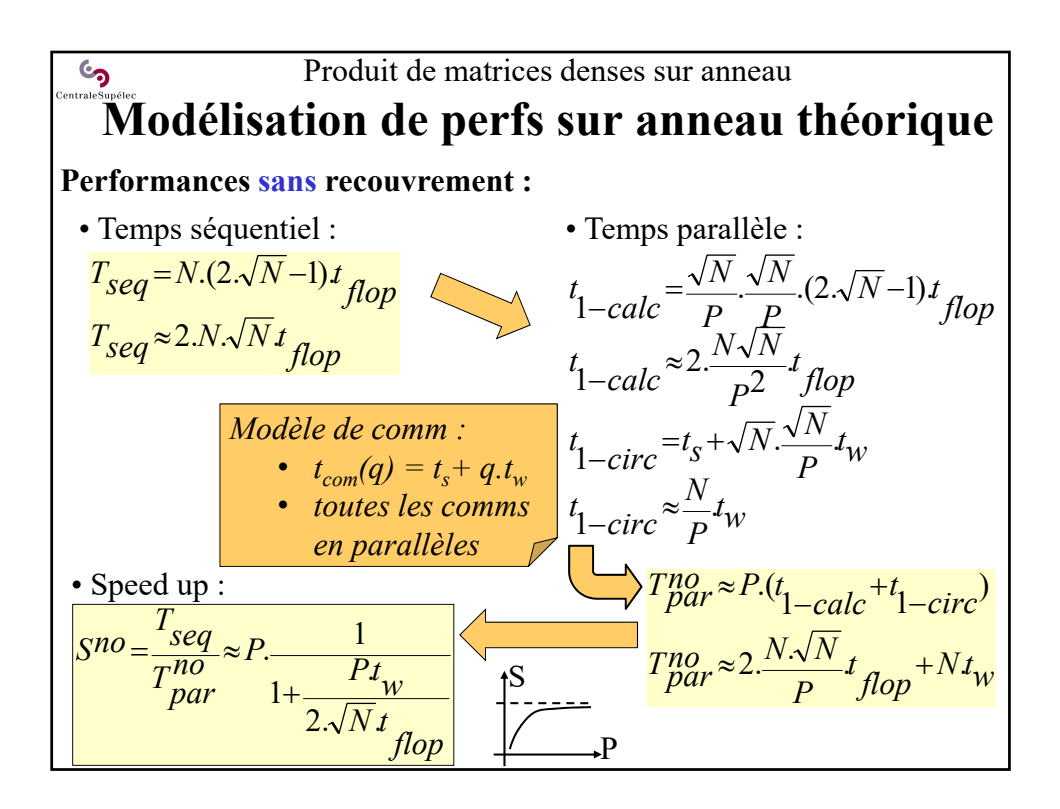

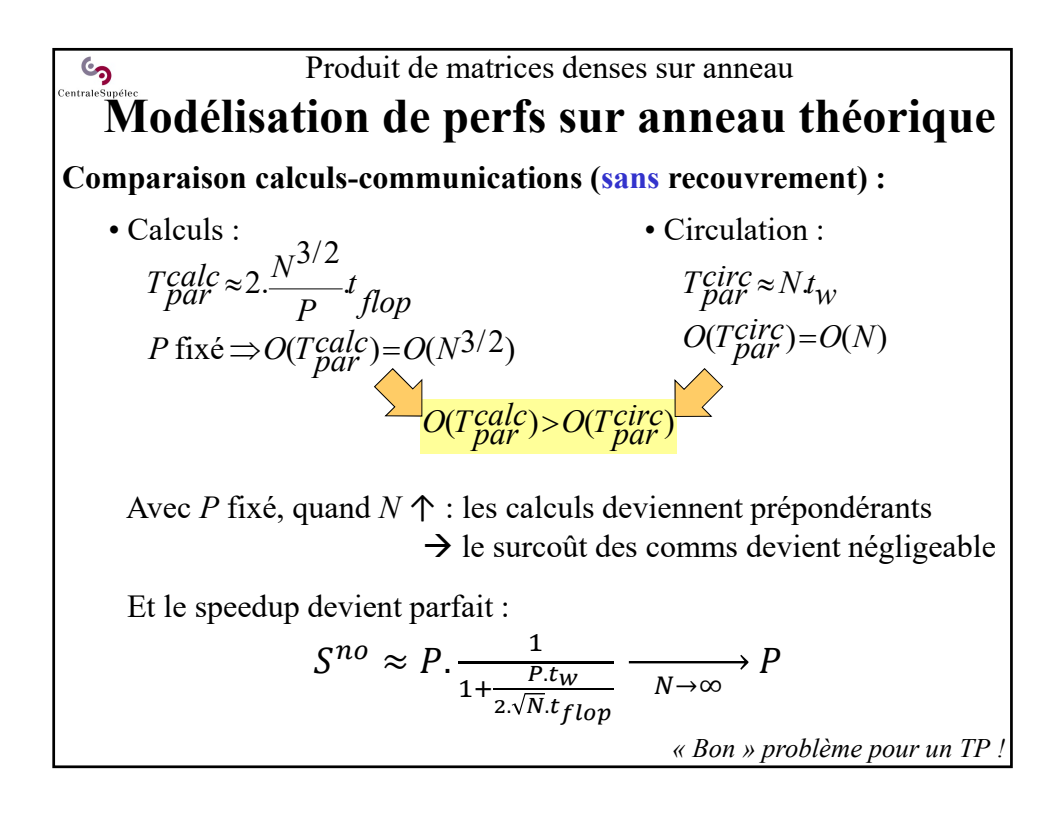

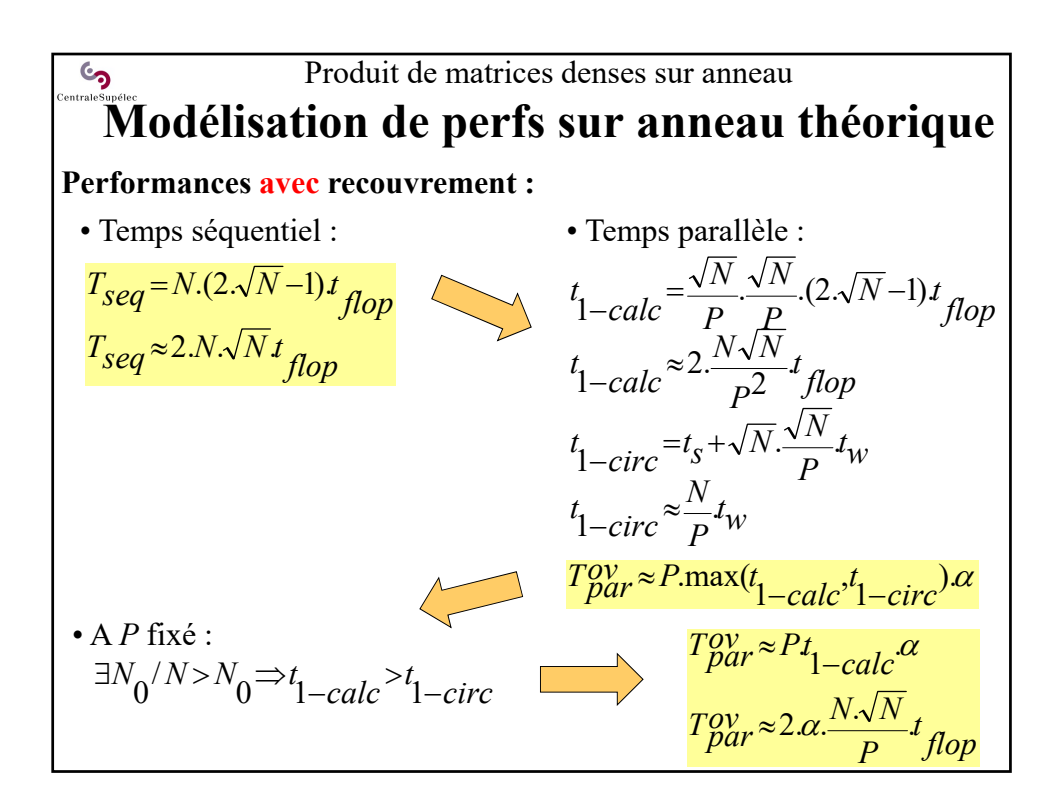

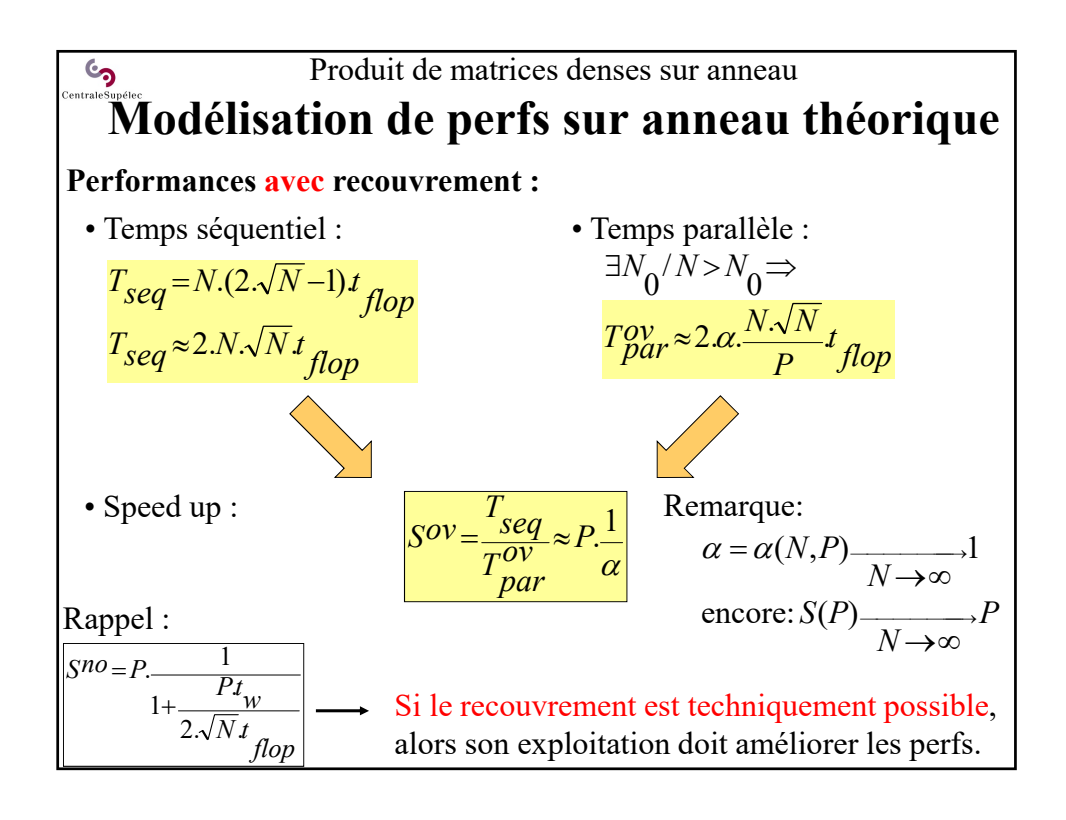

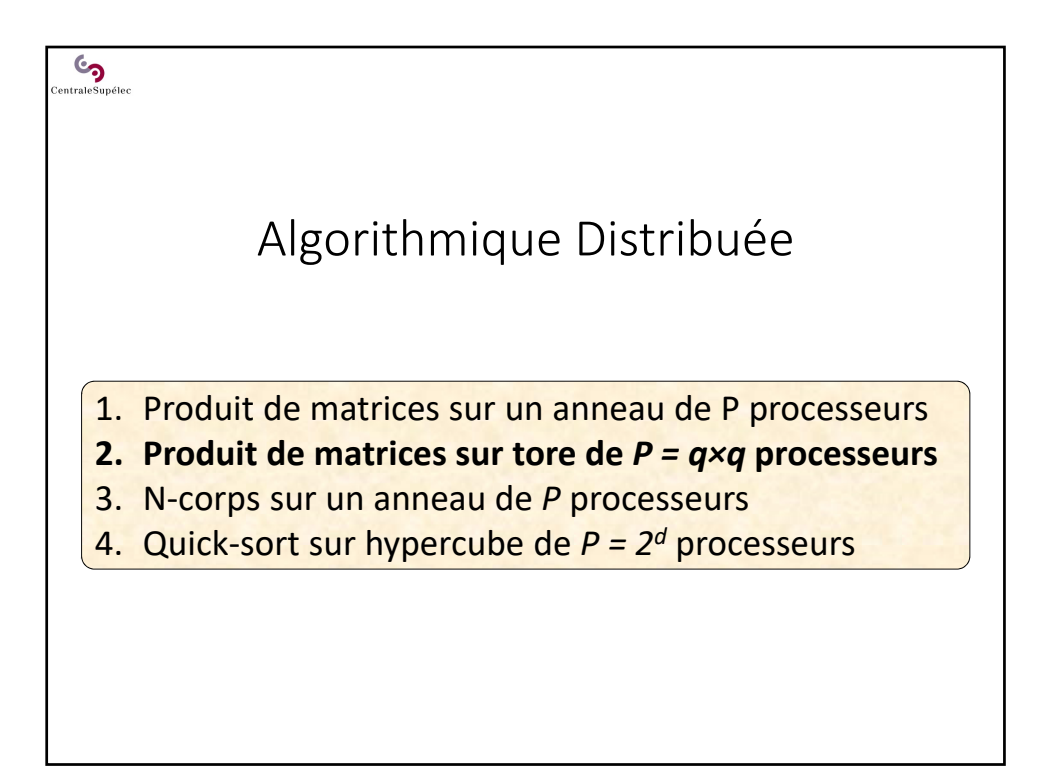

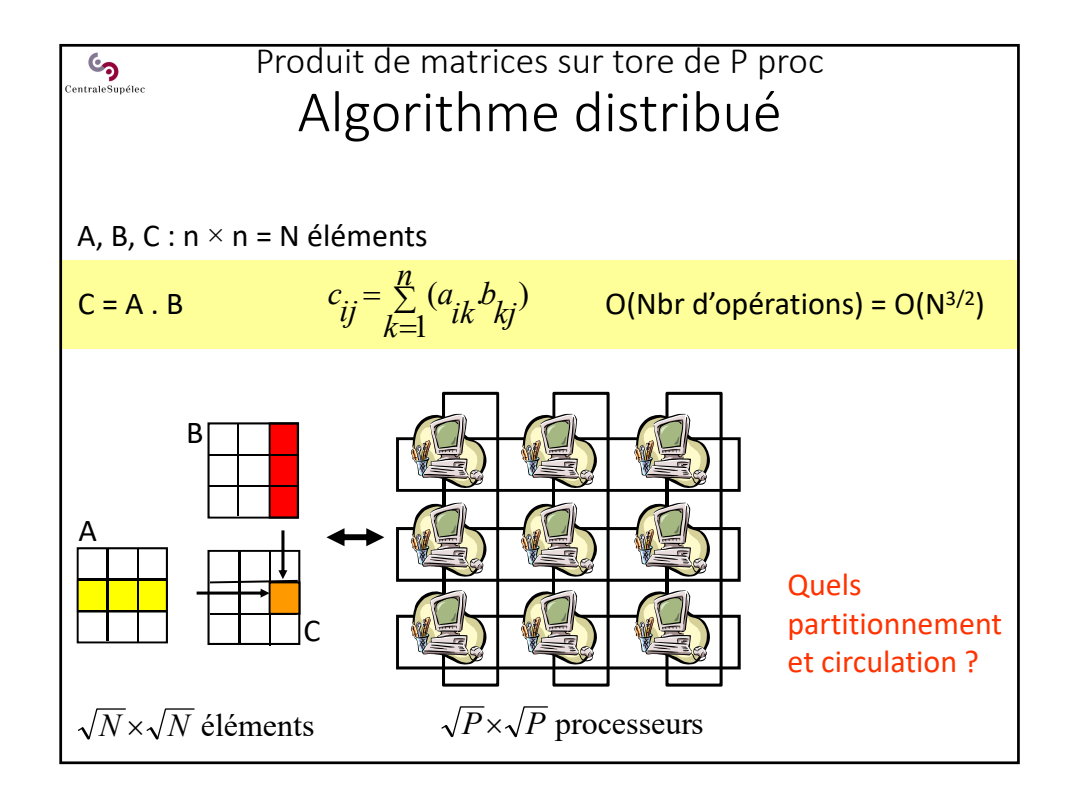

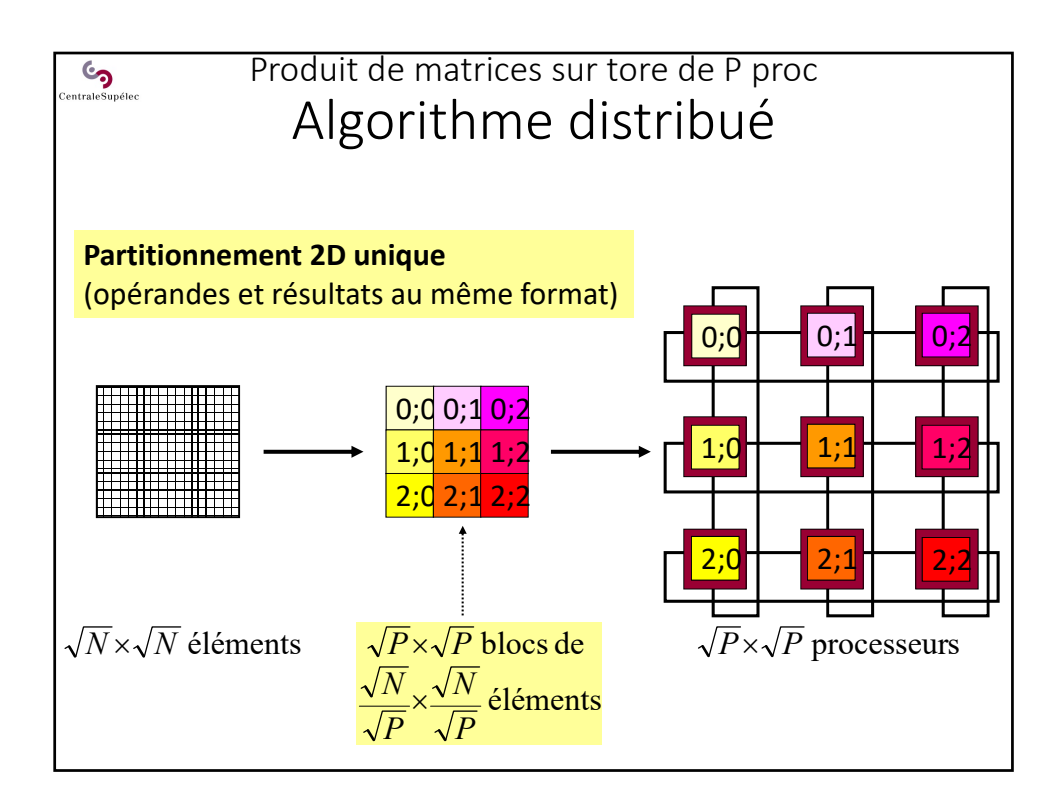

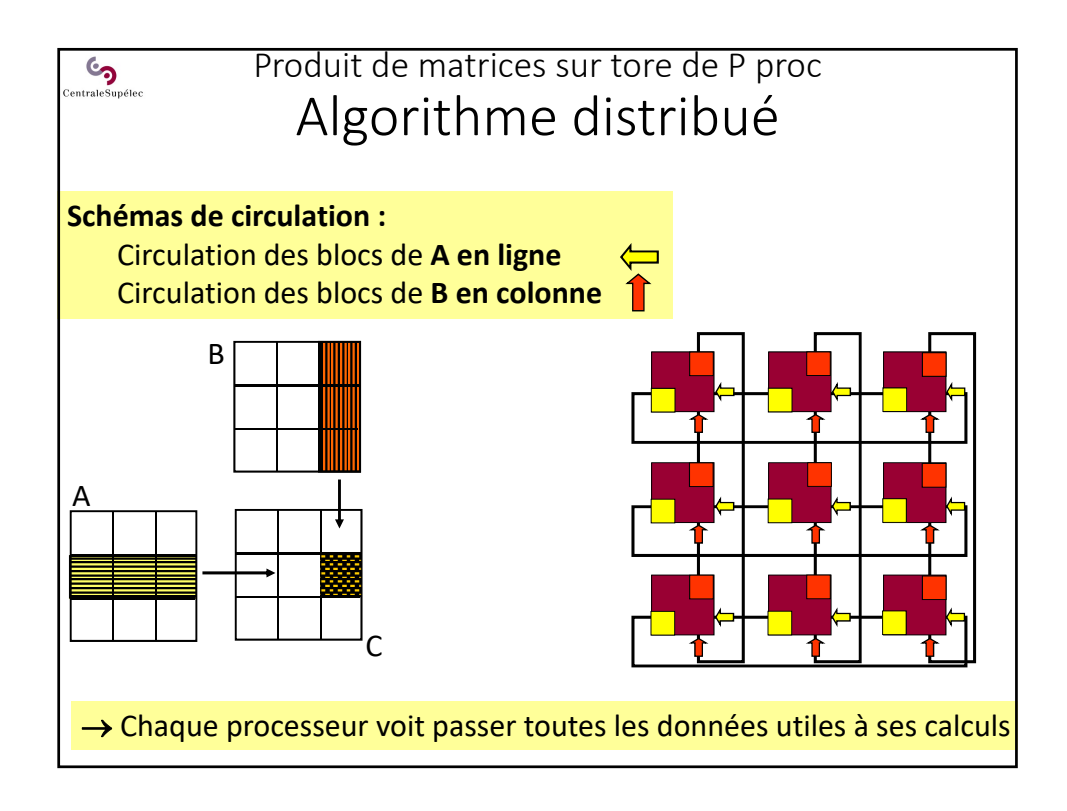

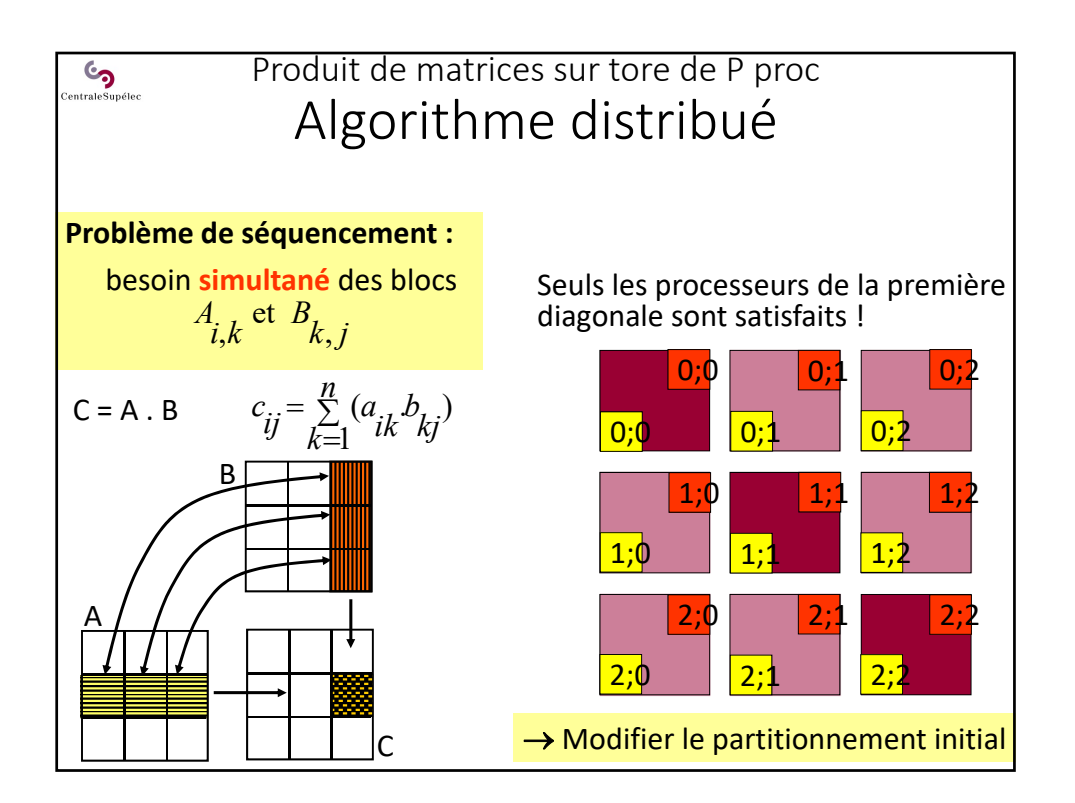

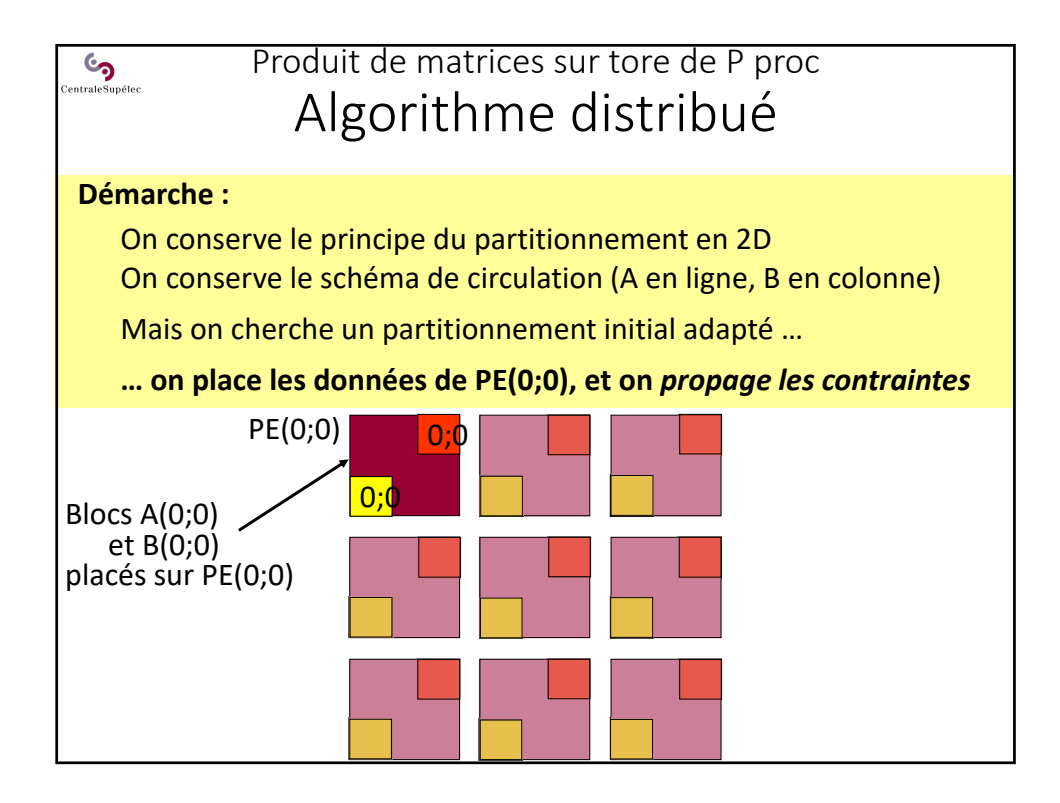

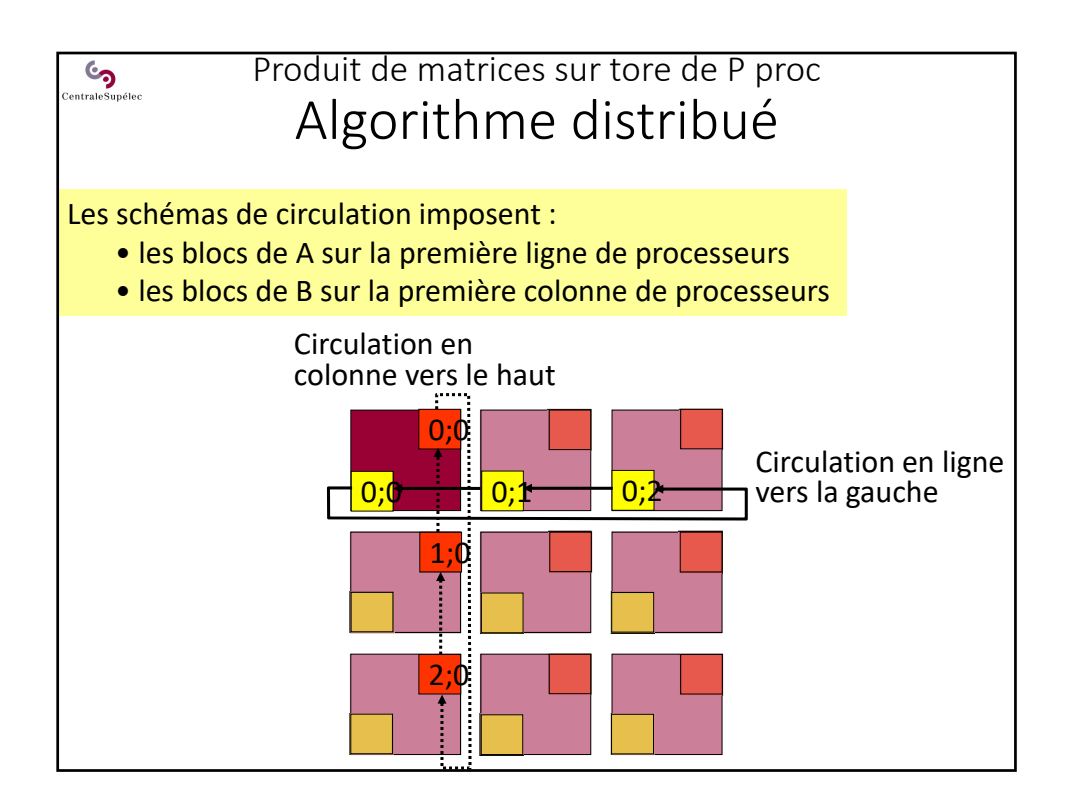

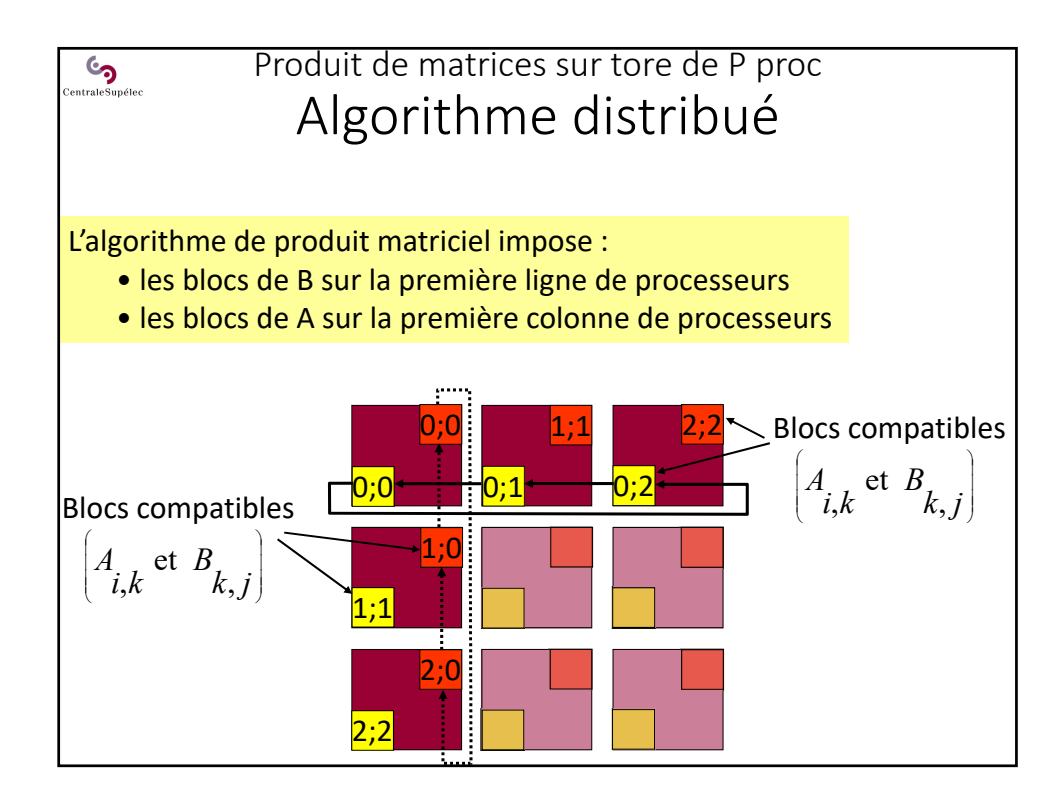

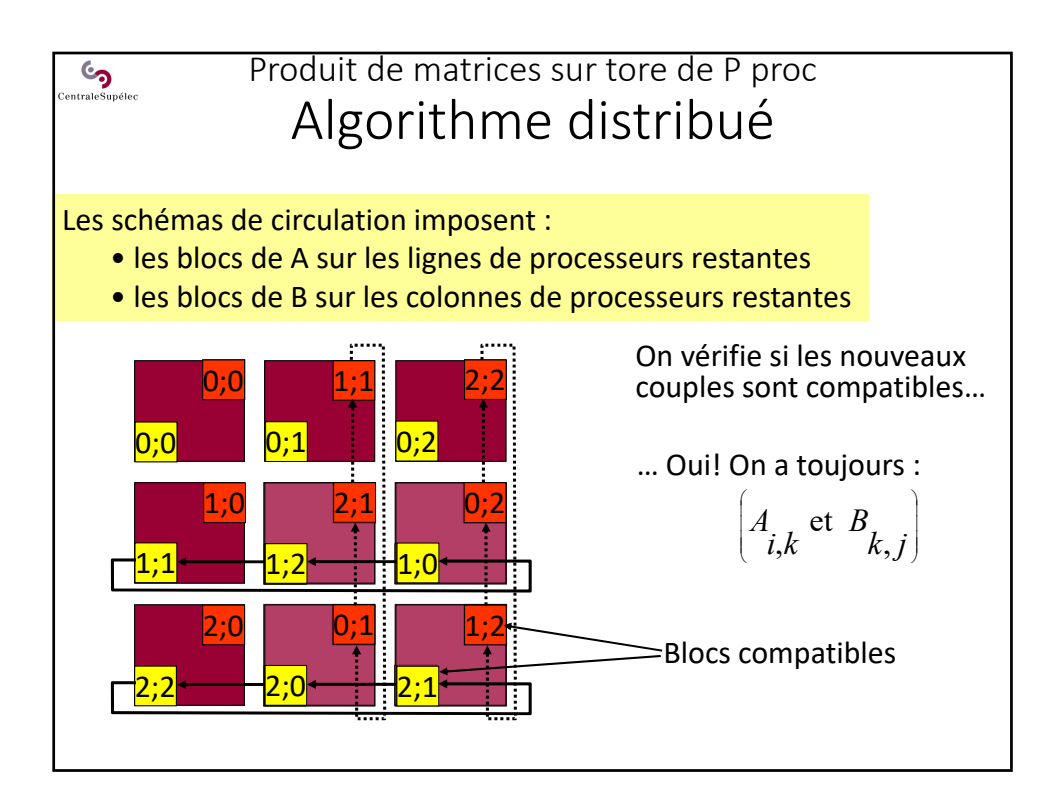

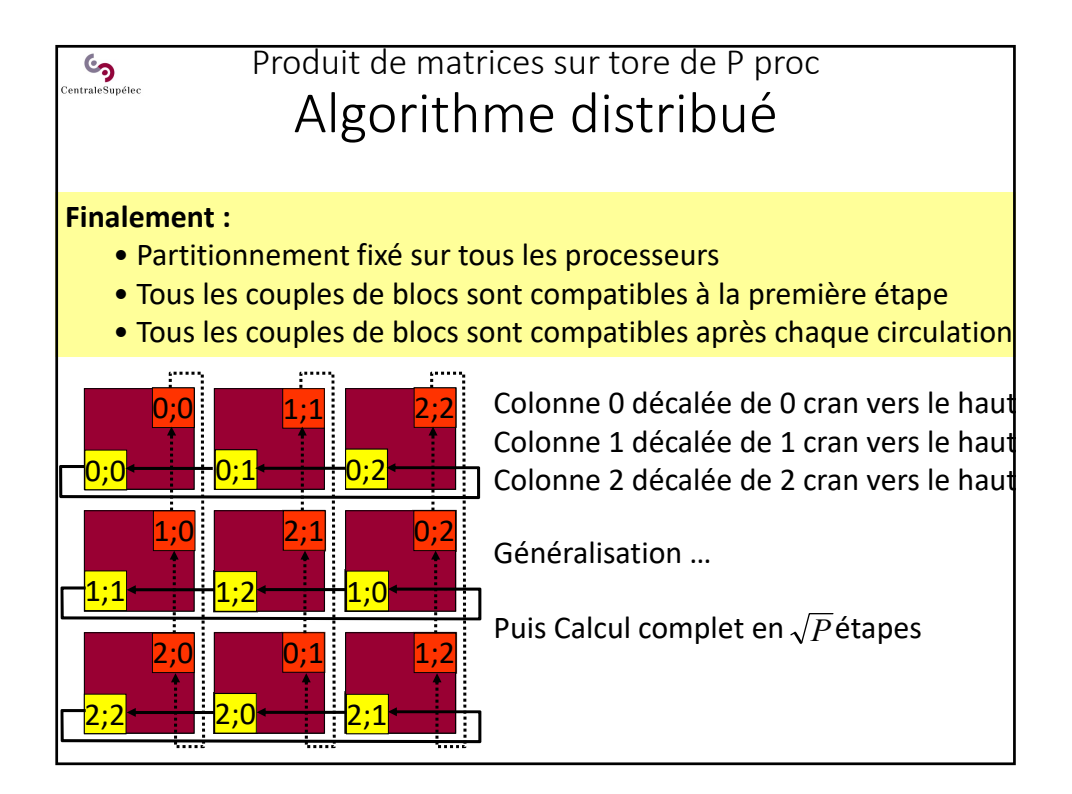

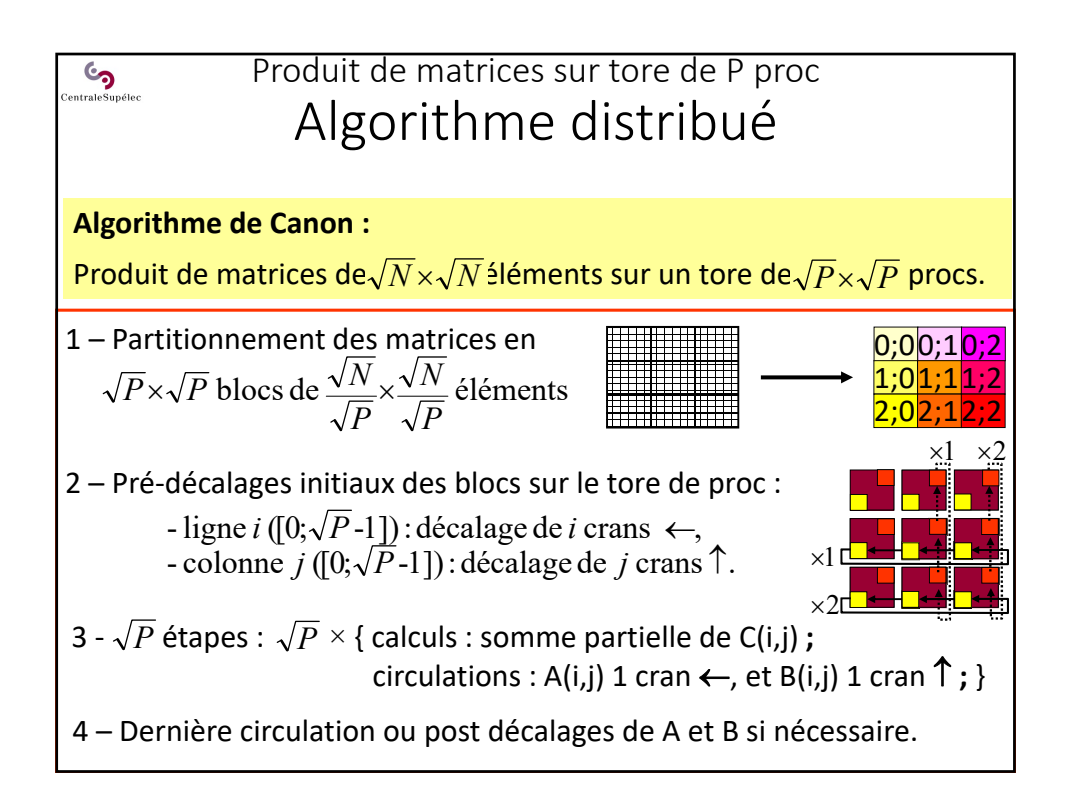

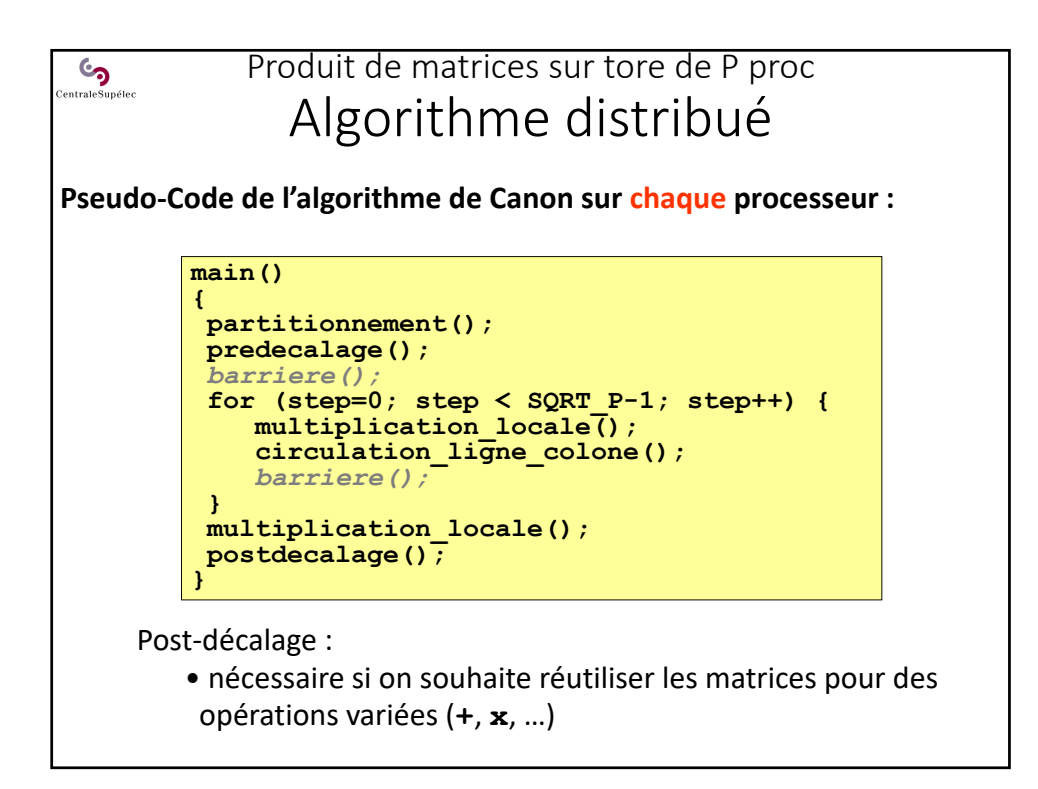

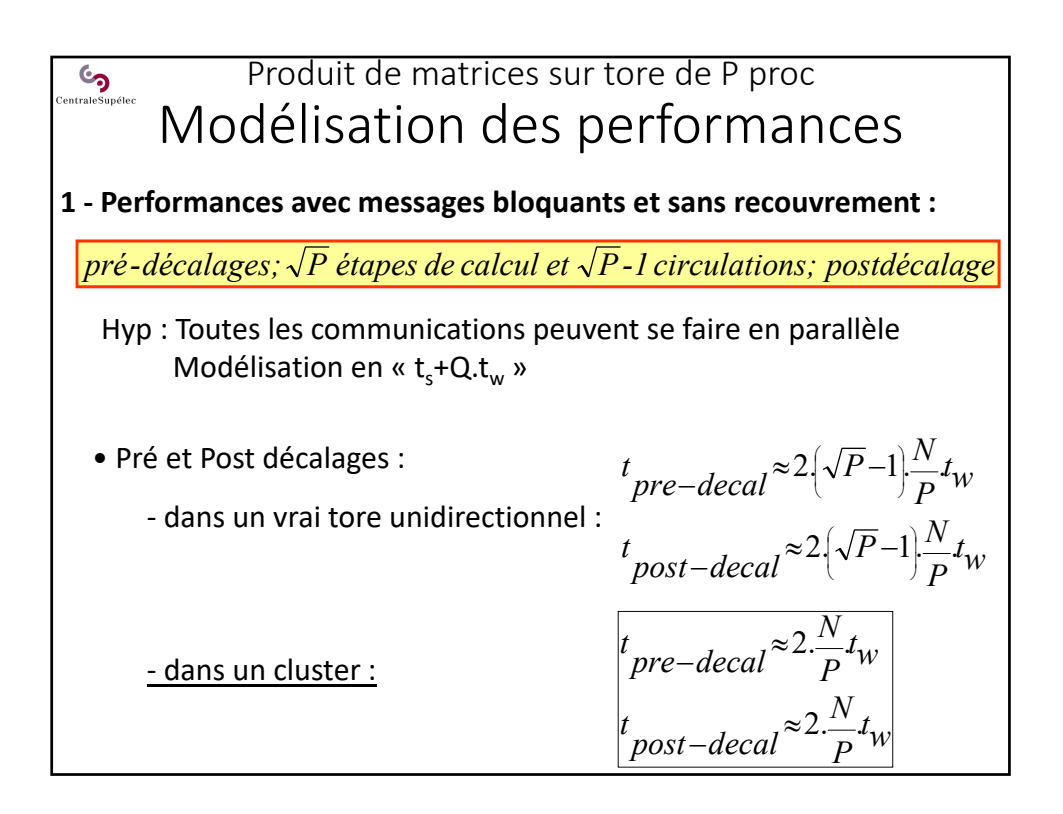

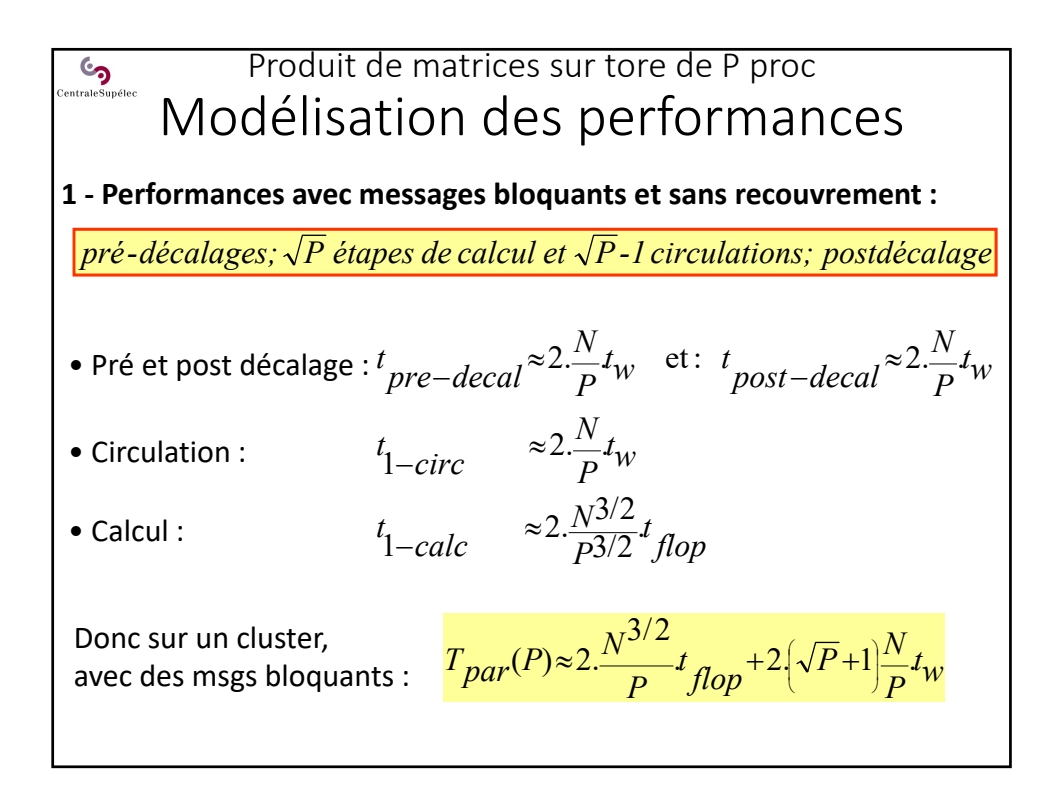

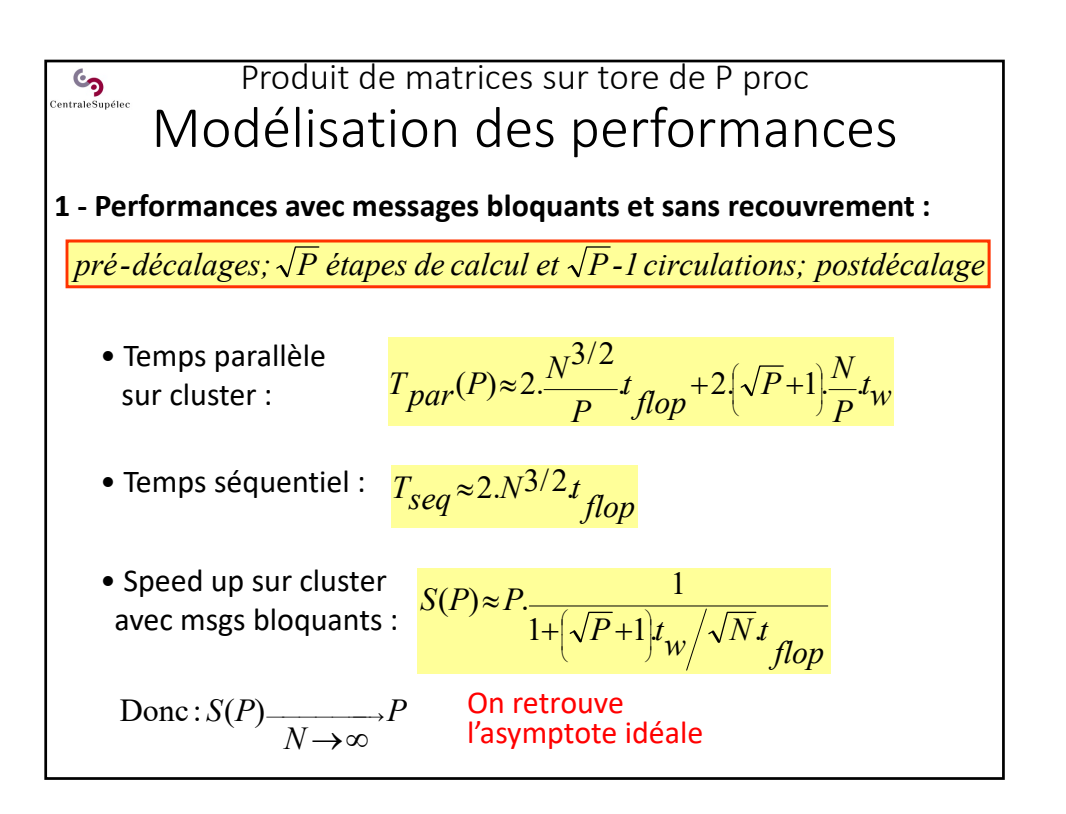

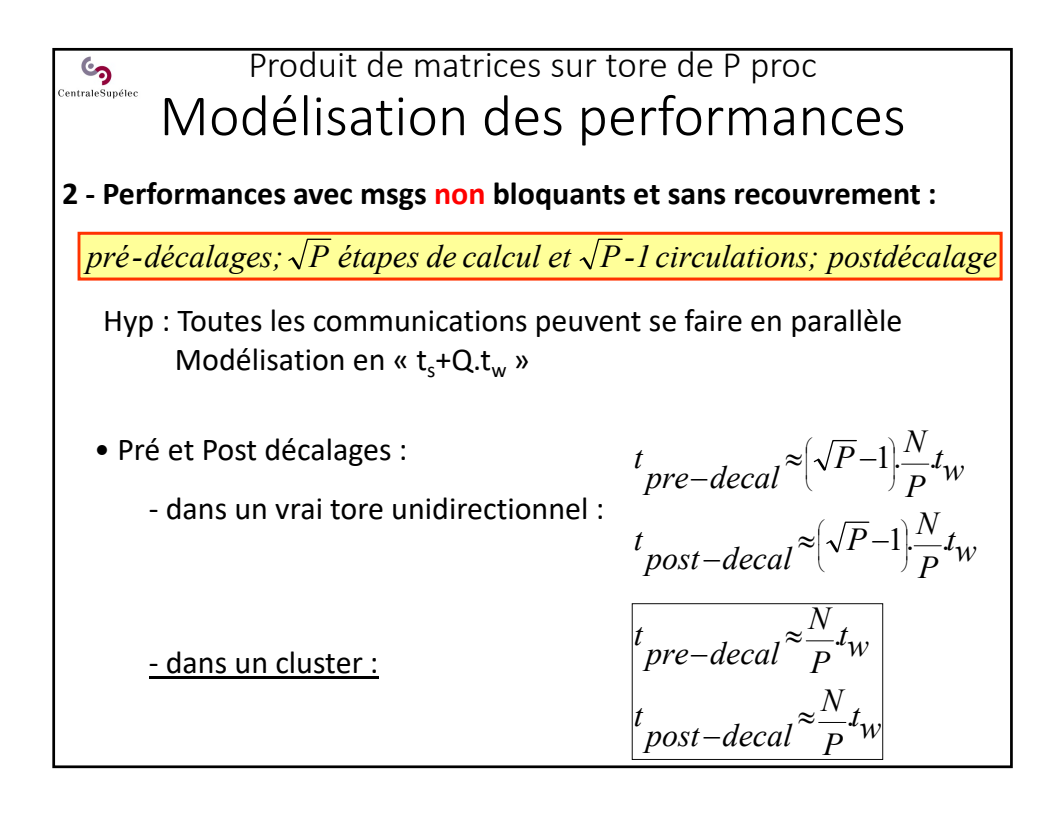

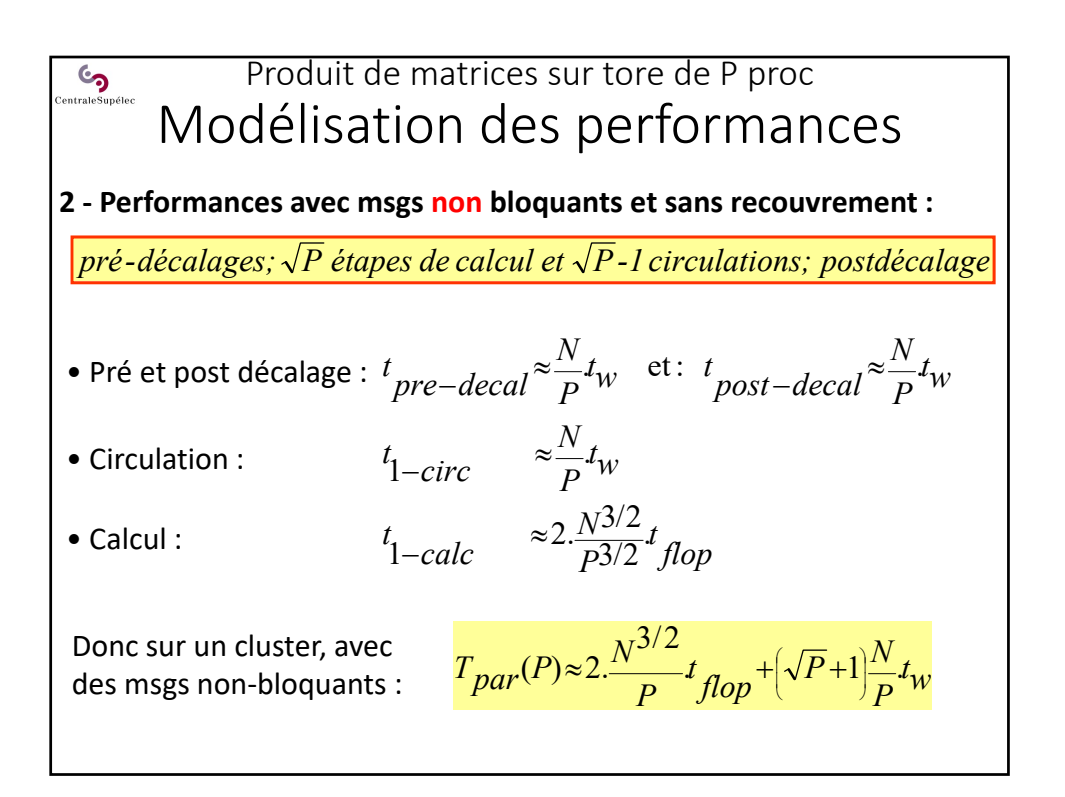

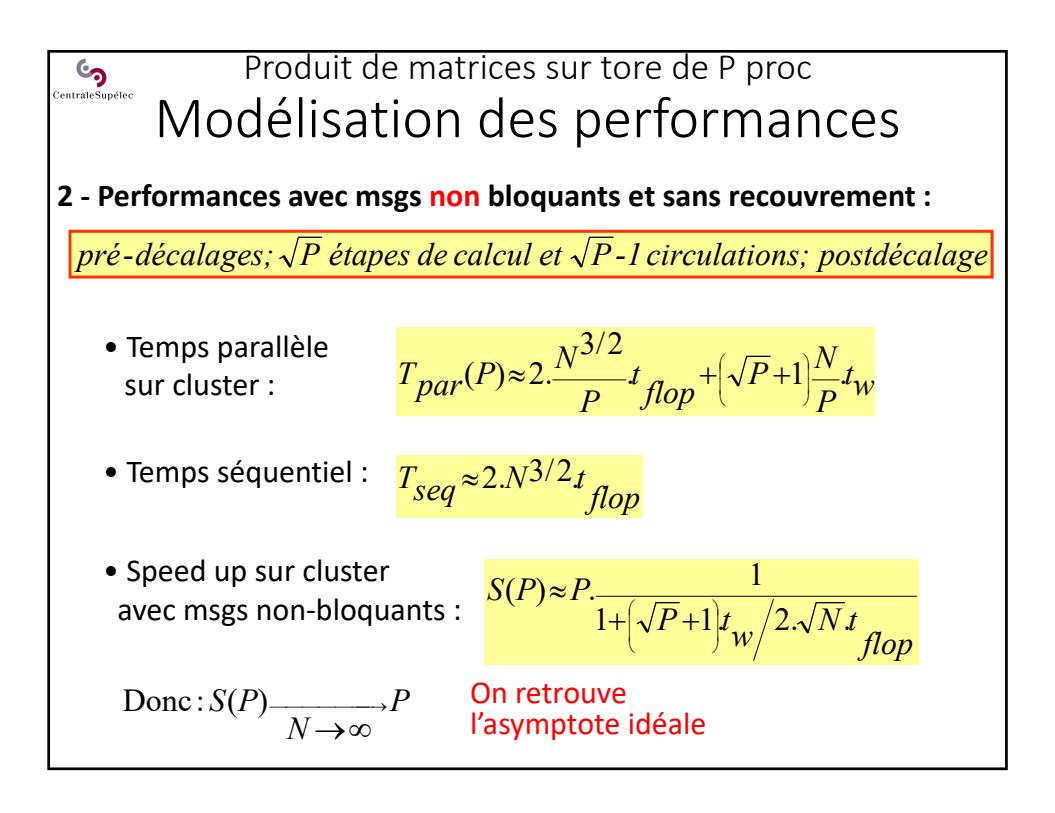

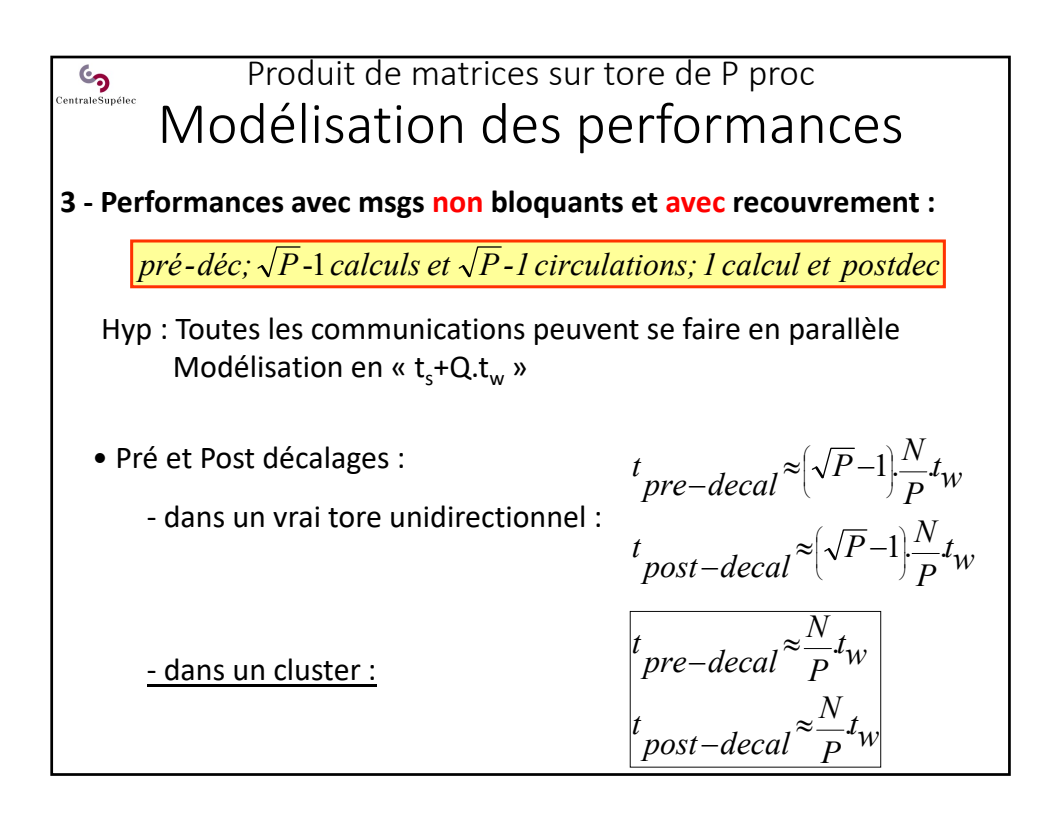

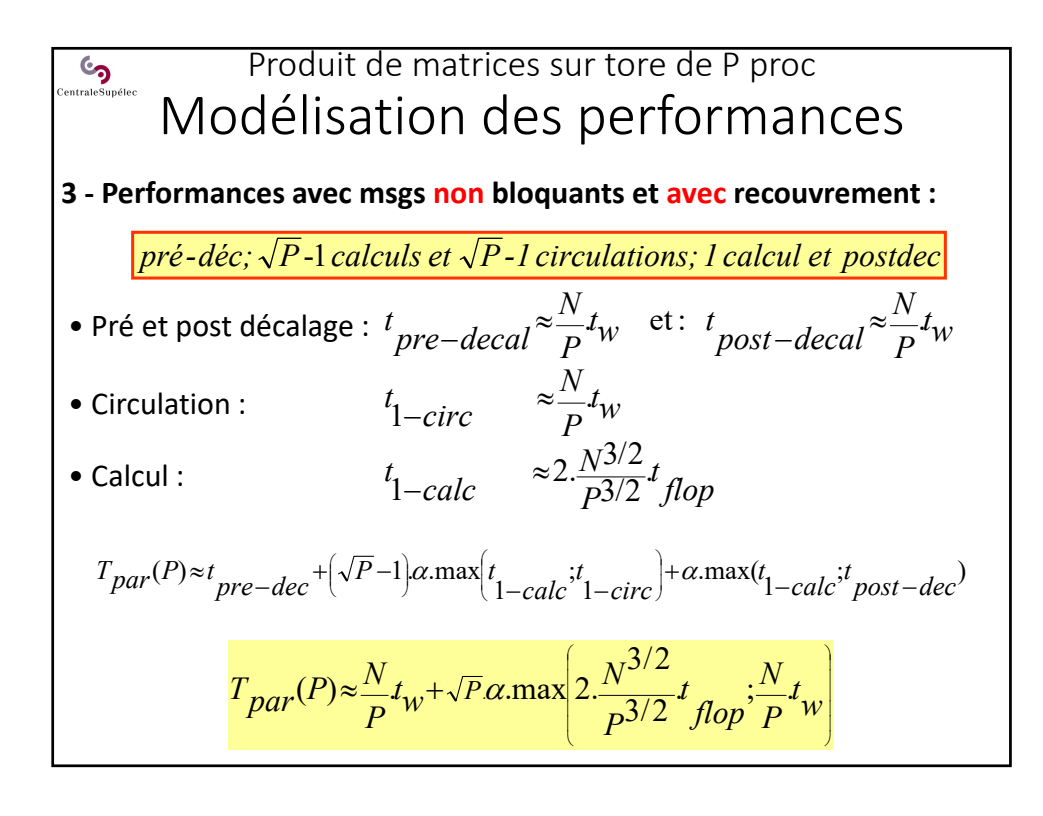

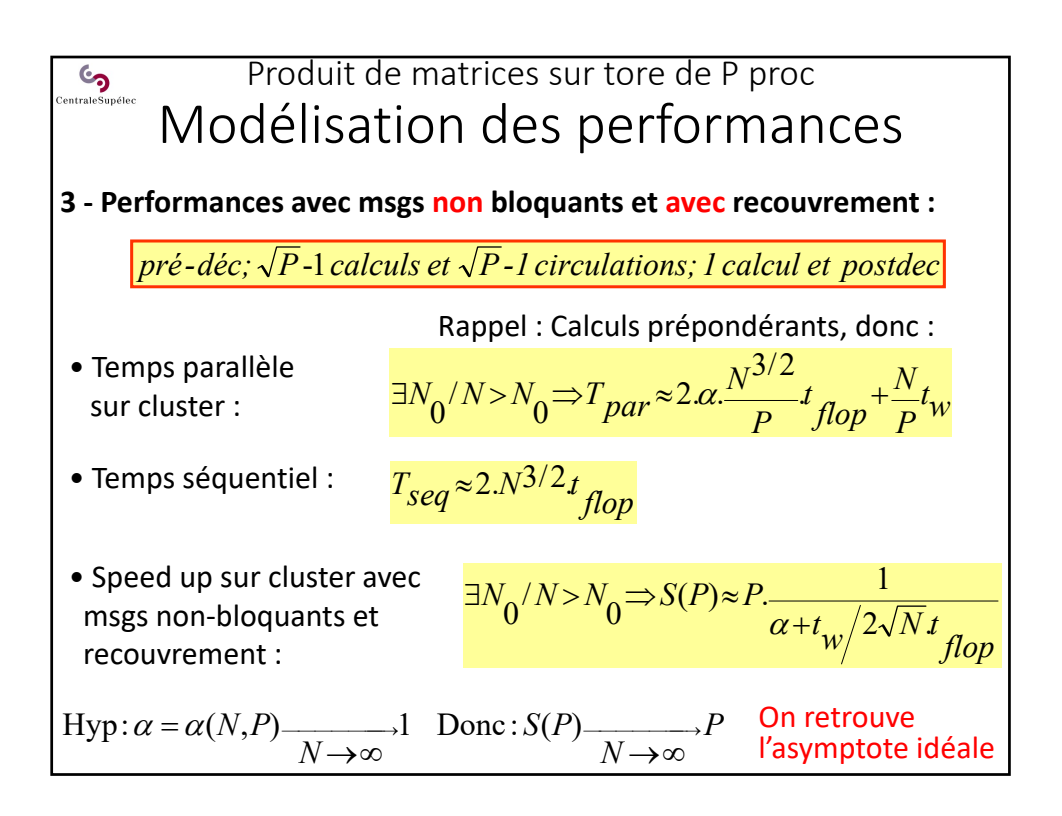

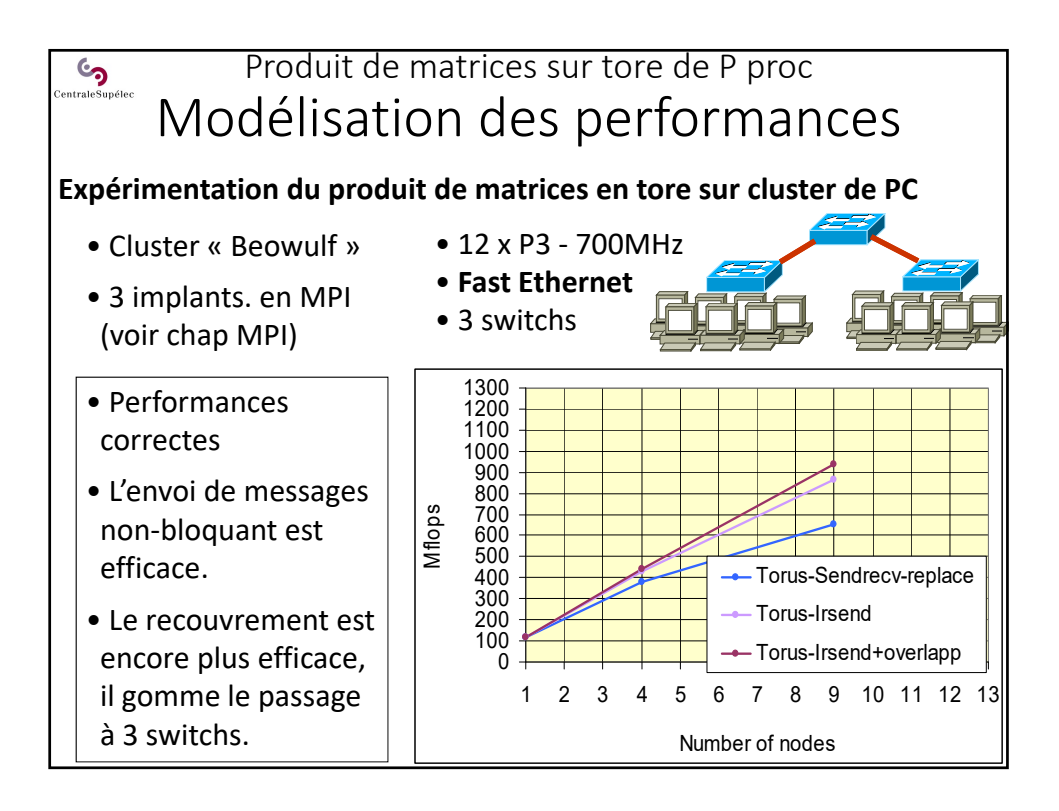

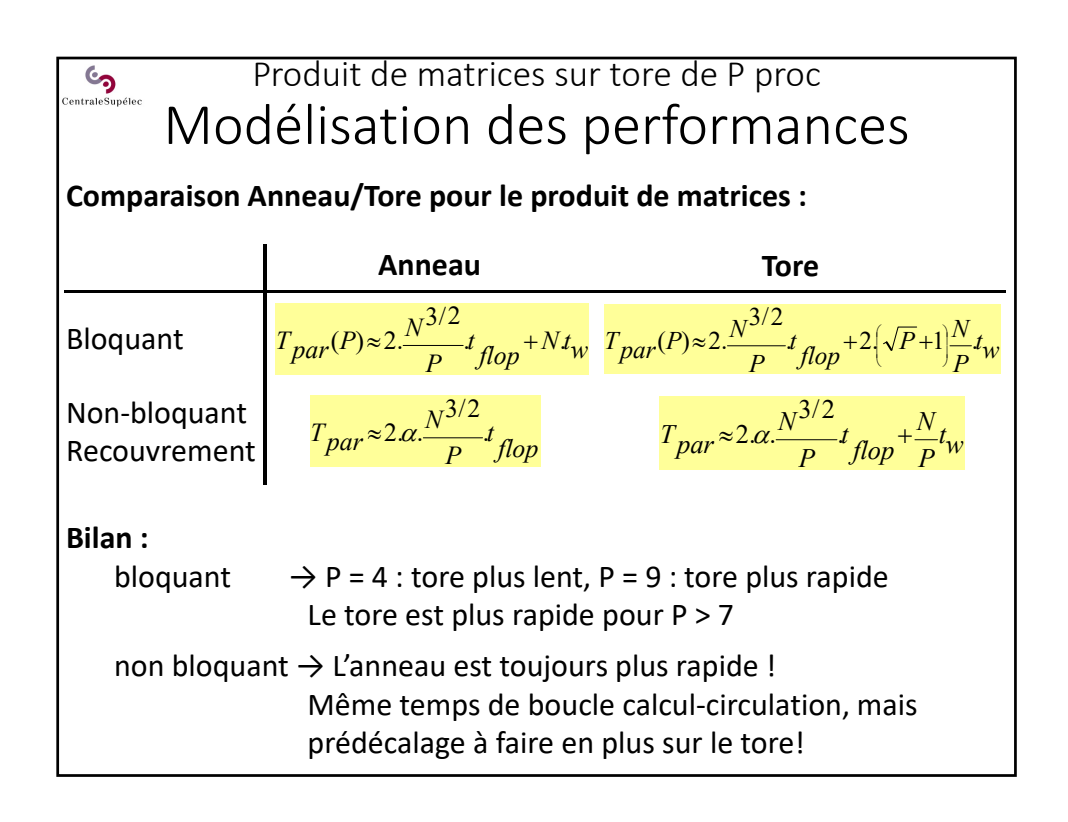

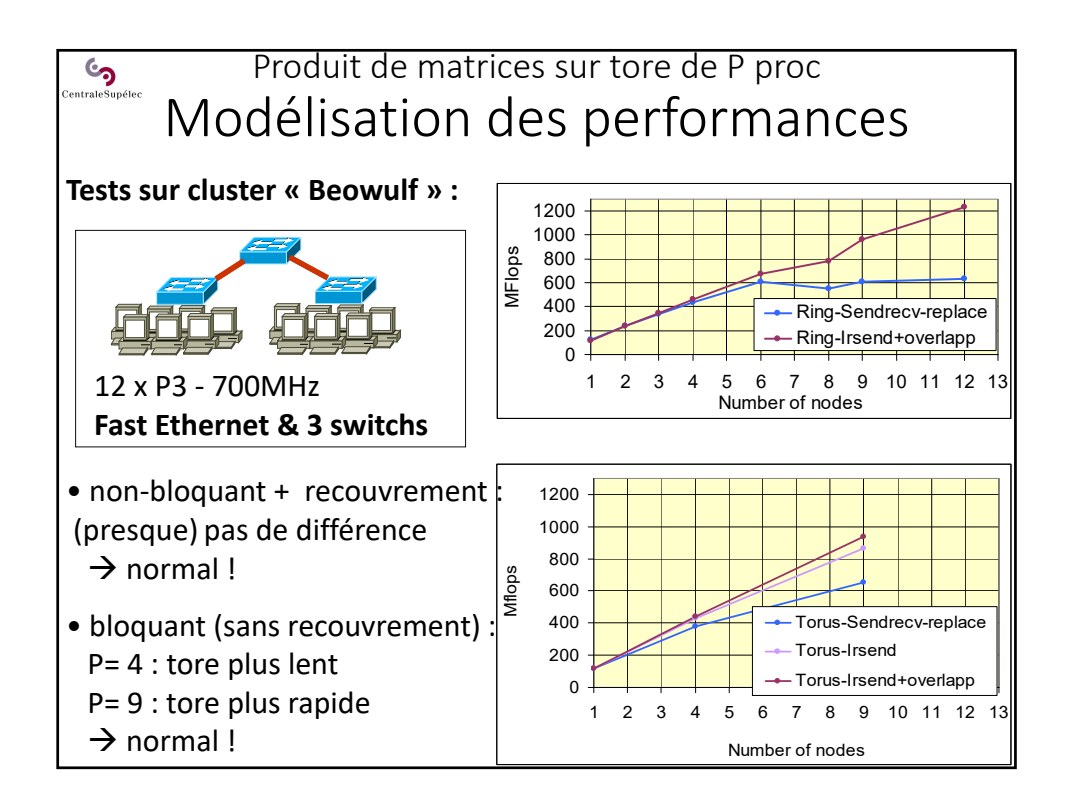

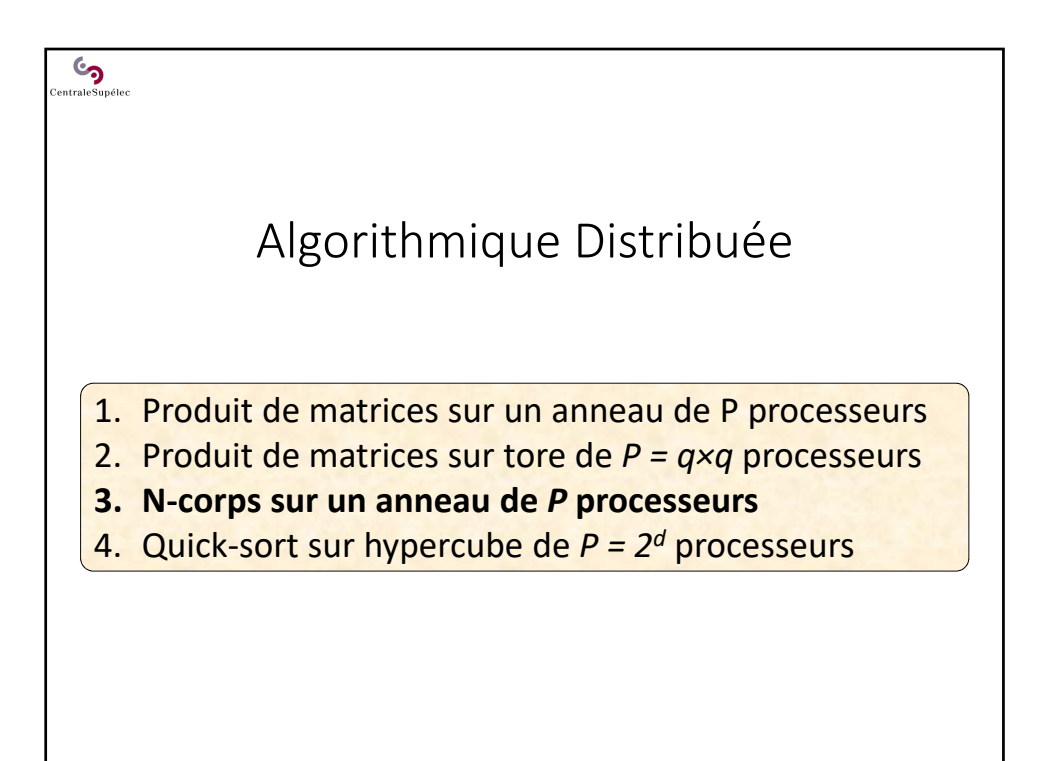

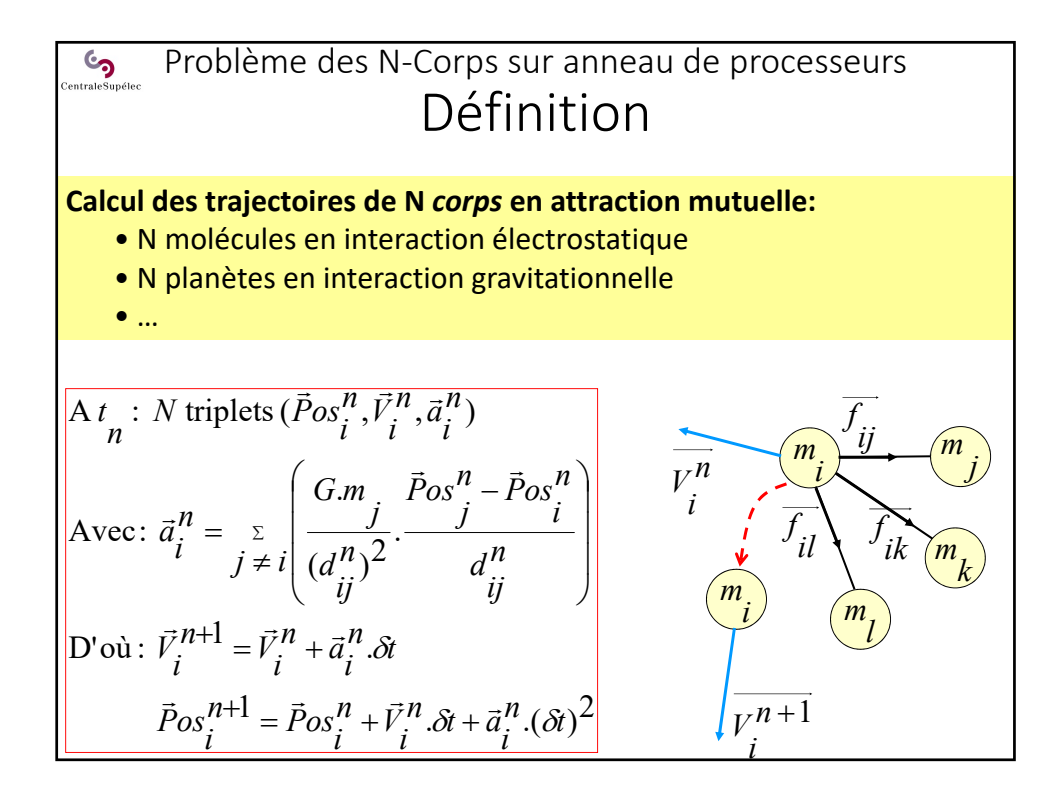

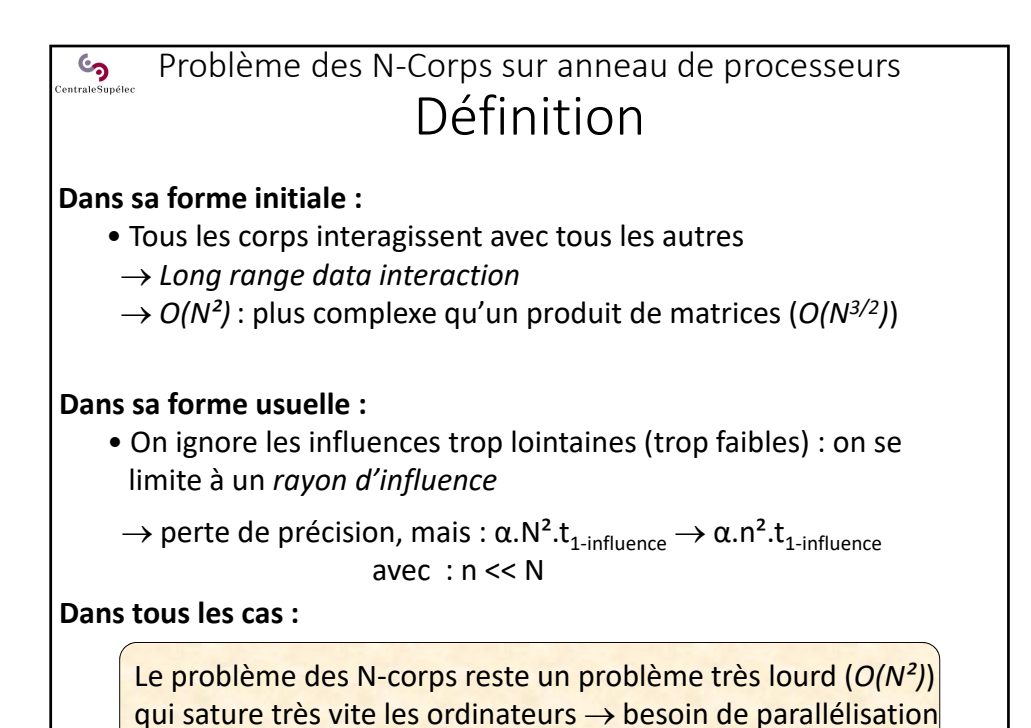

Problème des N‐Corps sur anneau de processeurs <u>်</u> traleSunélec Algorithme distribué

## **Principe de parallélisation :**

- Chaque processeur « gère » l'évolution de N/P corps.
- On fait circuler les coordonnées courante des N corps sur l'anneau.
- A chaque étape : chaque processeur accumule l'influence des N/P corps dont il reçoit les coordonnées sur ses N/P corps.
- Après P étapes, chaque processeur calcule les nouvelles coordonnée de ses N/P corps.

**Réalisation :** On utilise une partition fixe et une partition circulante

Coord. courantes des N corps : partition circulante par bloc de N/P

Influences subies par les N/P corps : partition fixe par bloc de N/P

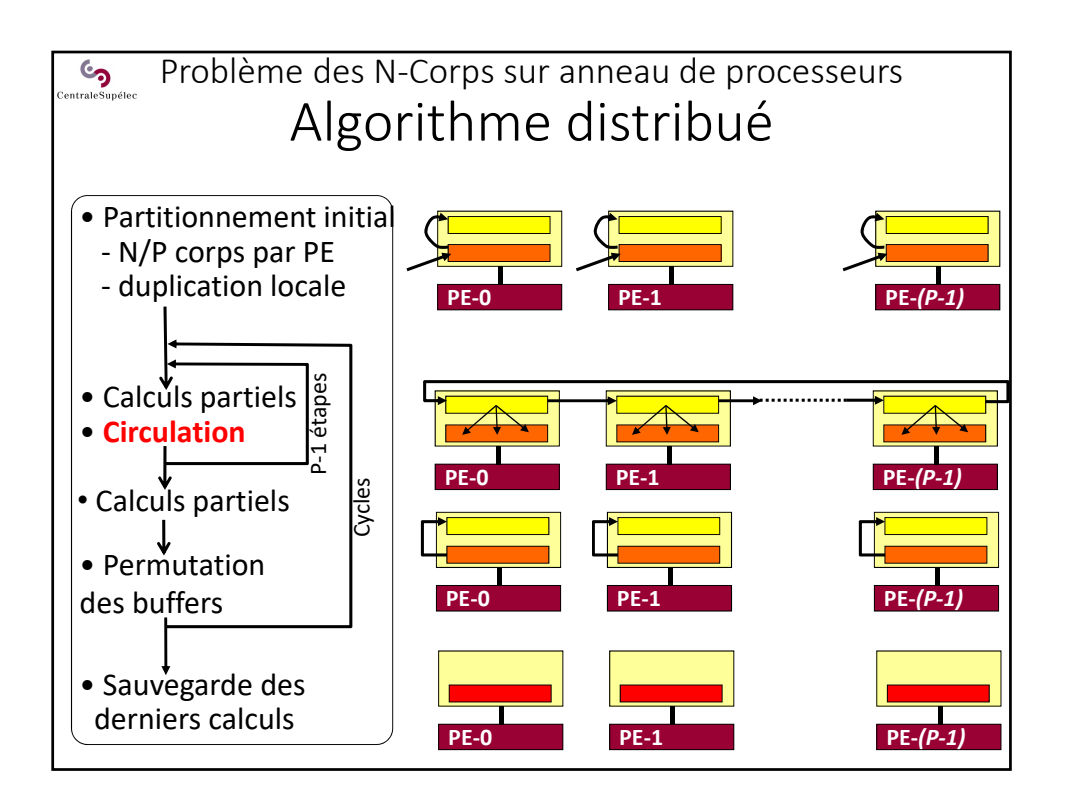

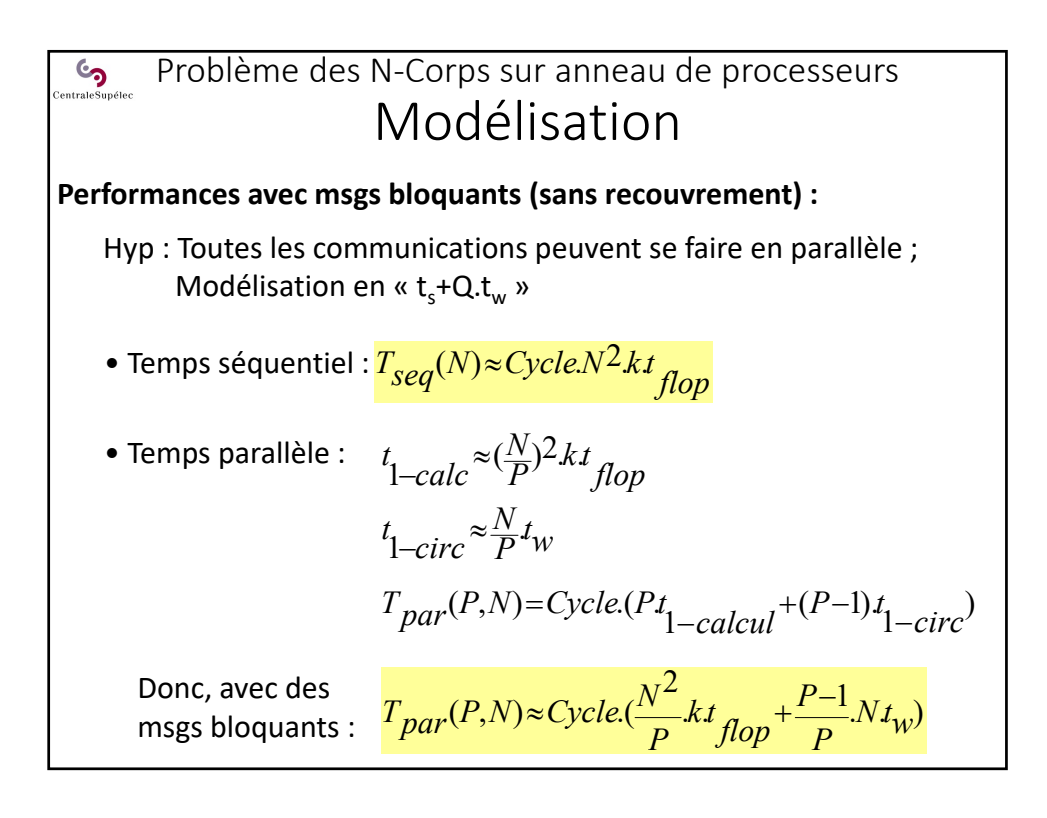

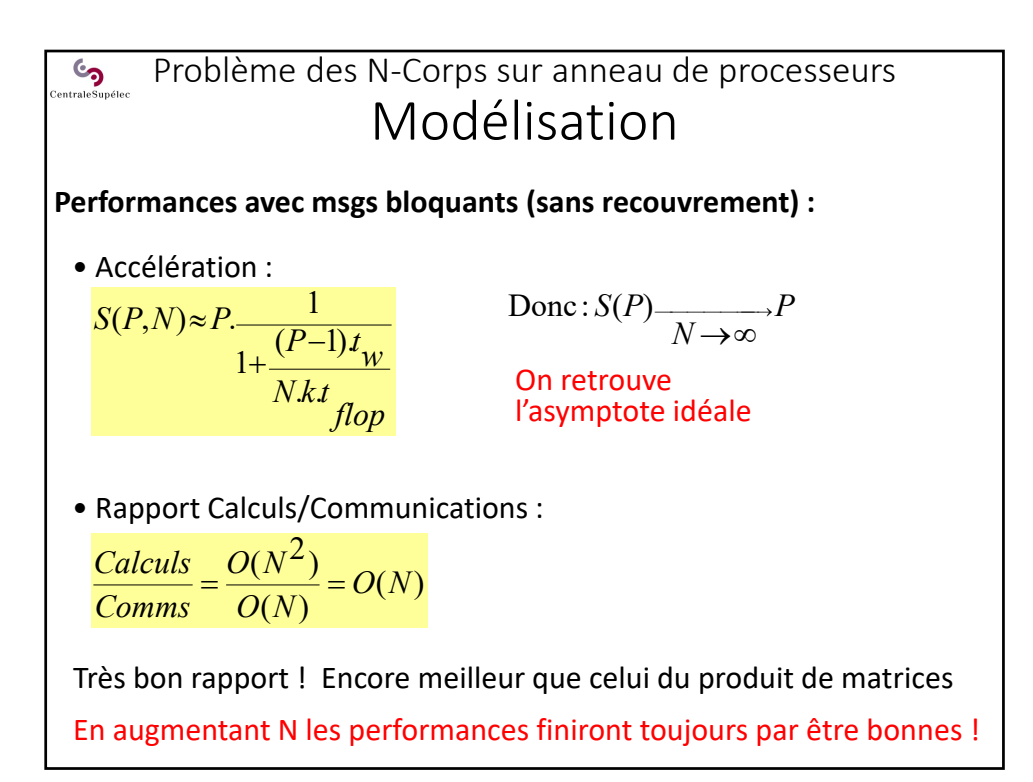

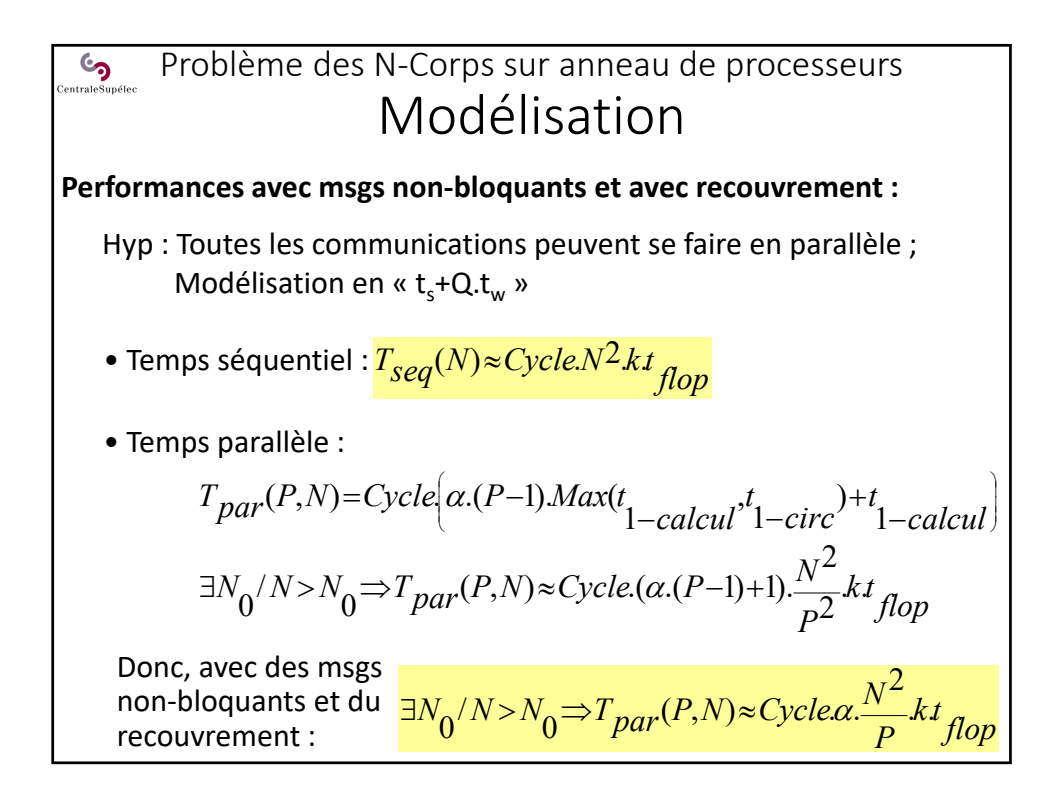

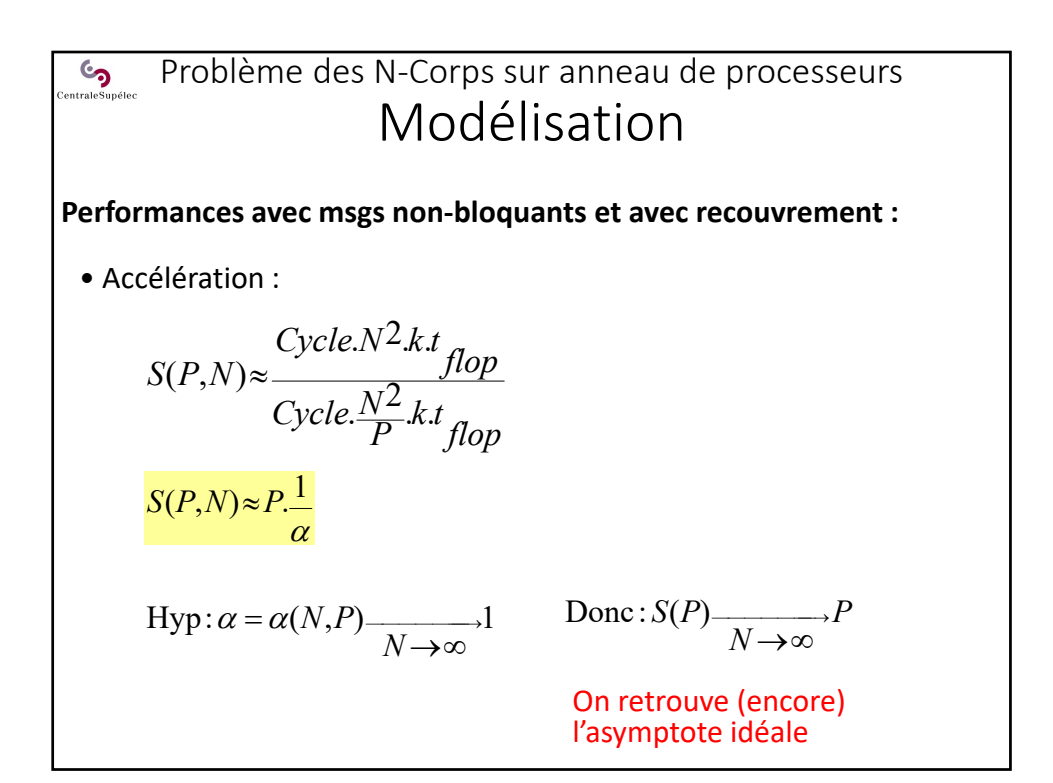

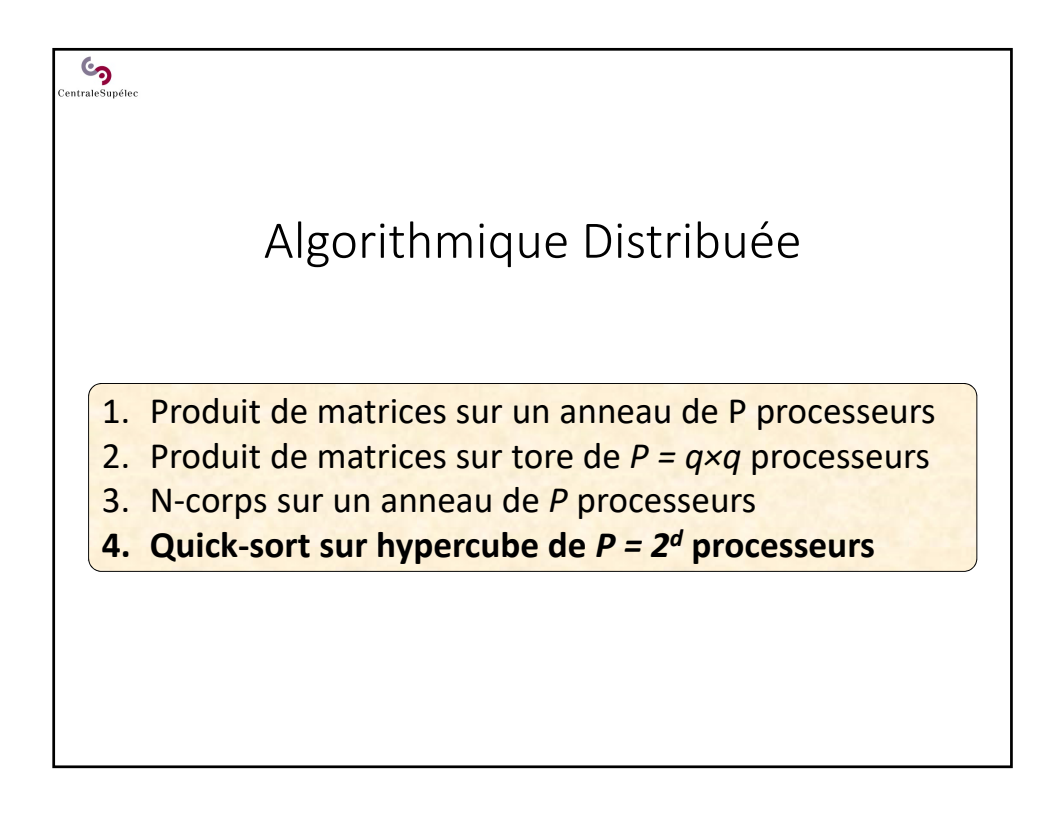

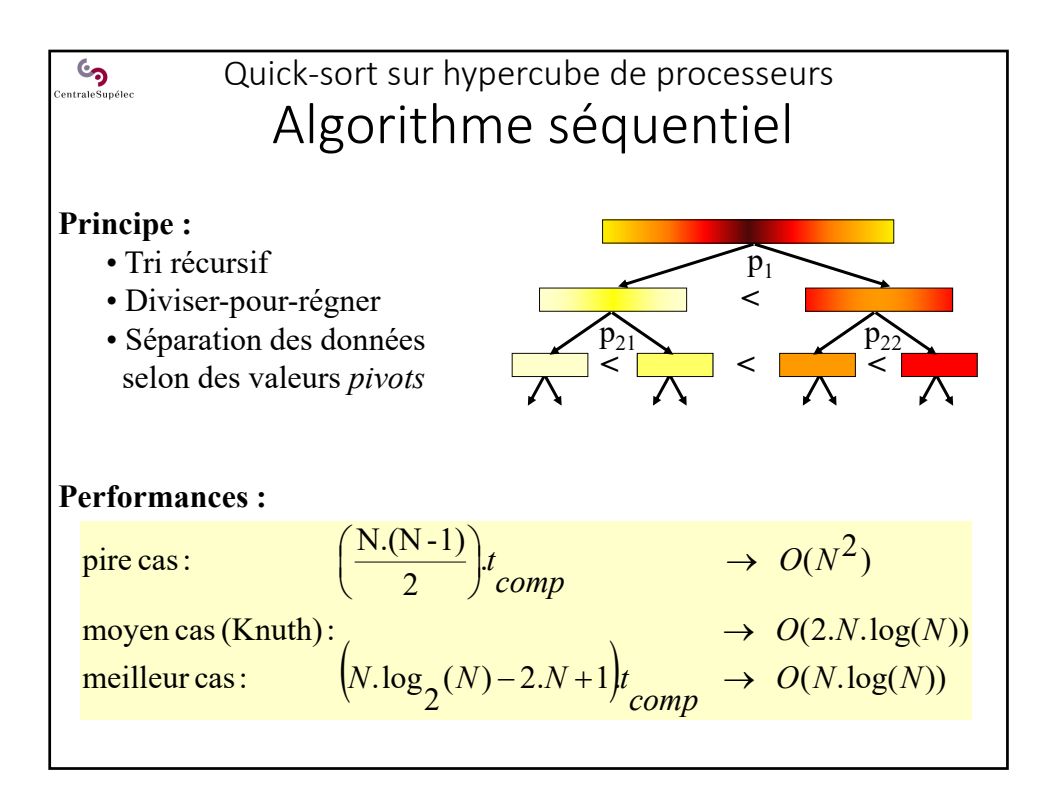

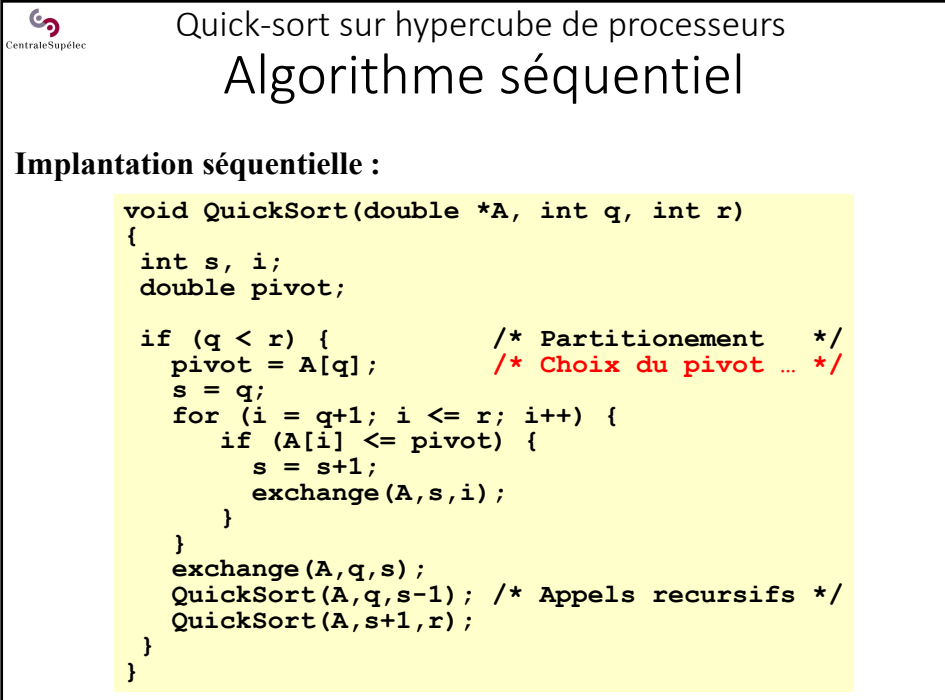

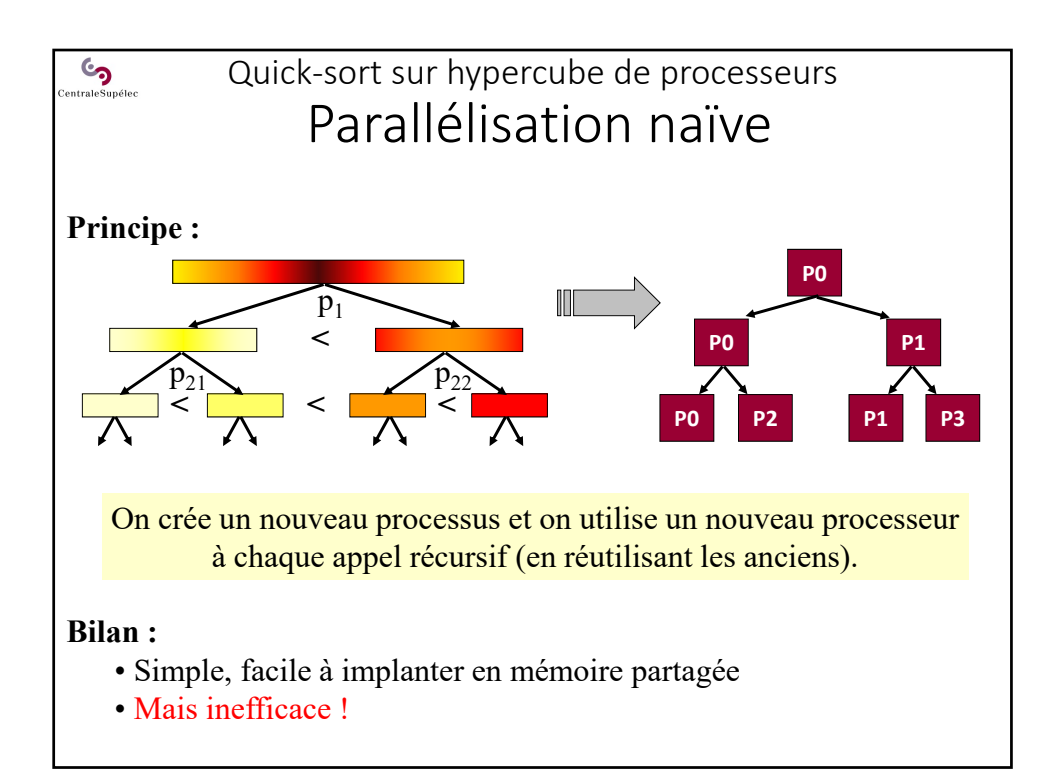

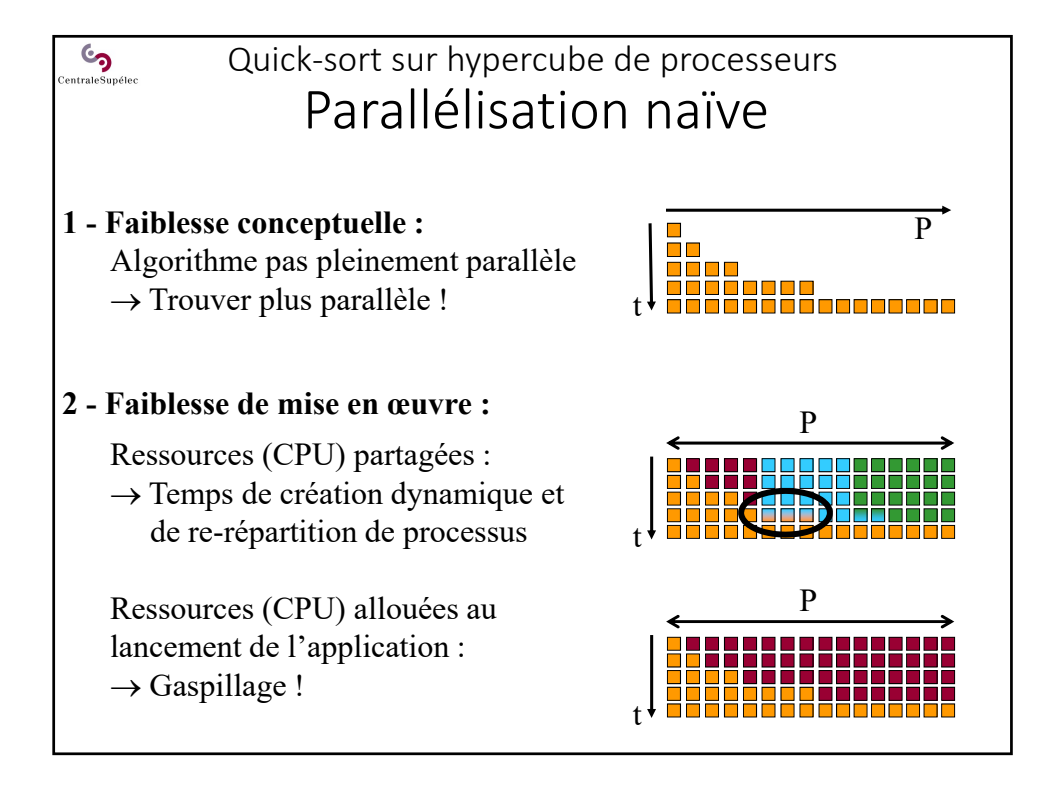

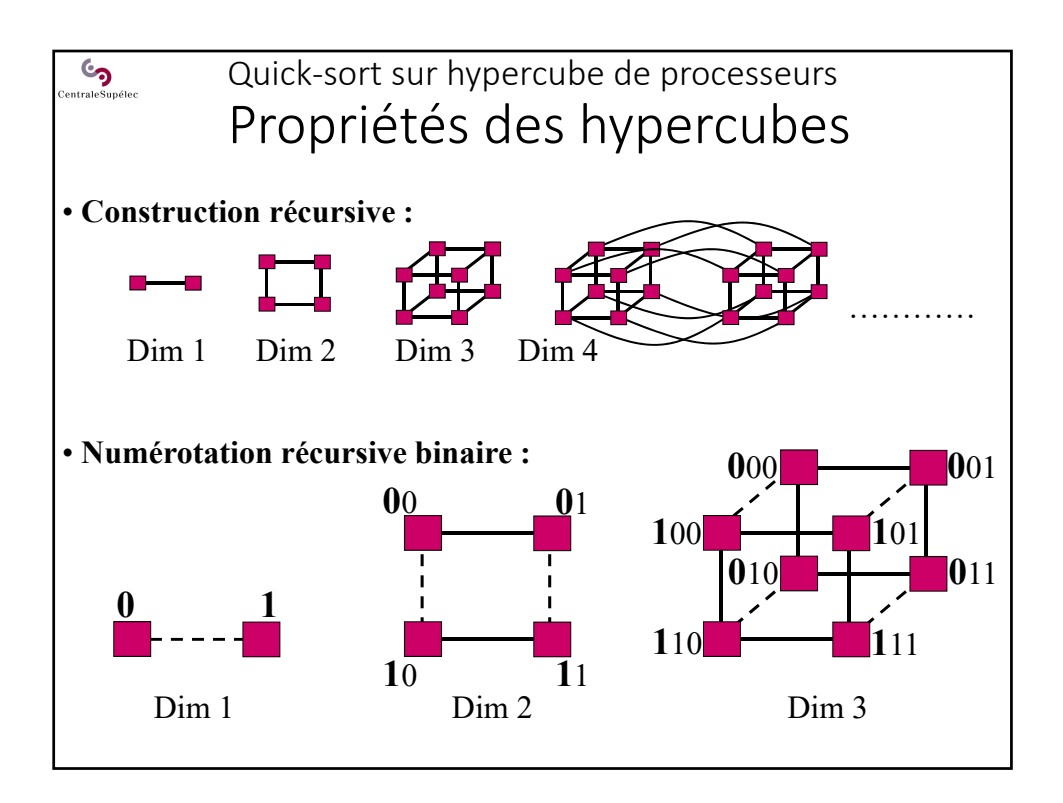

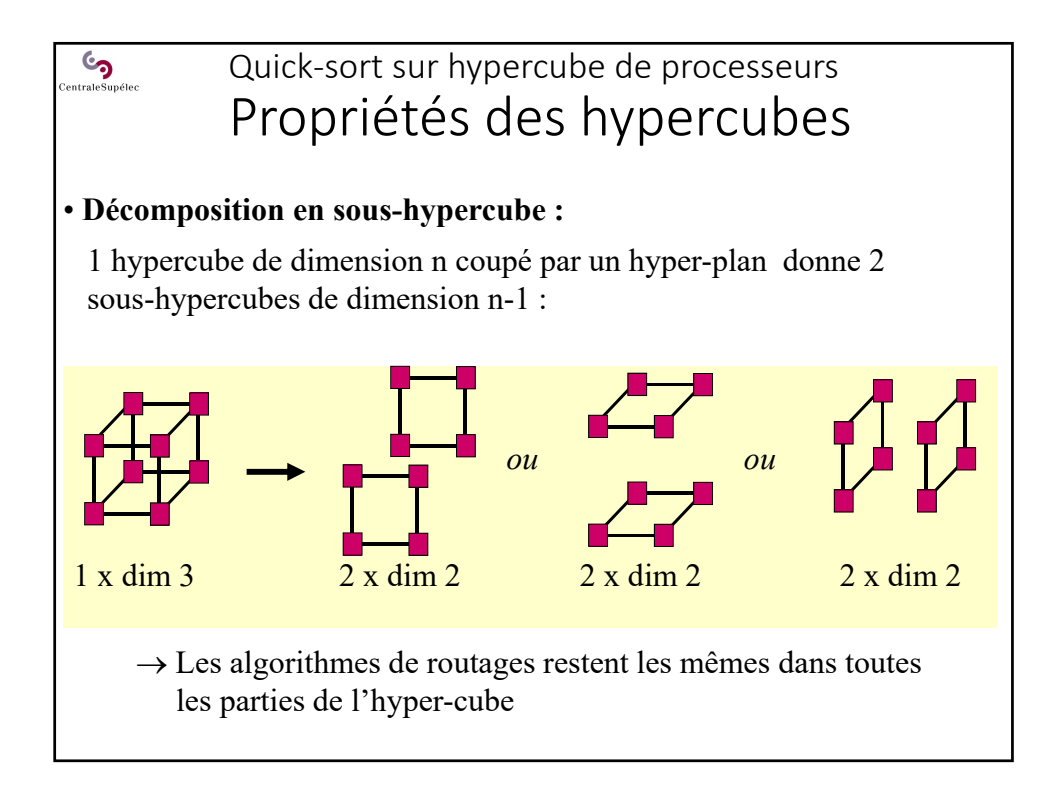

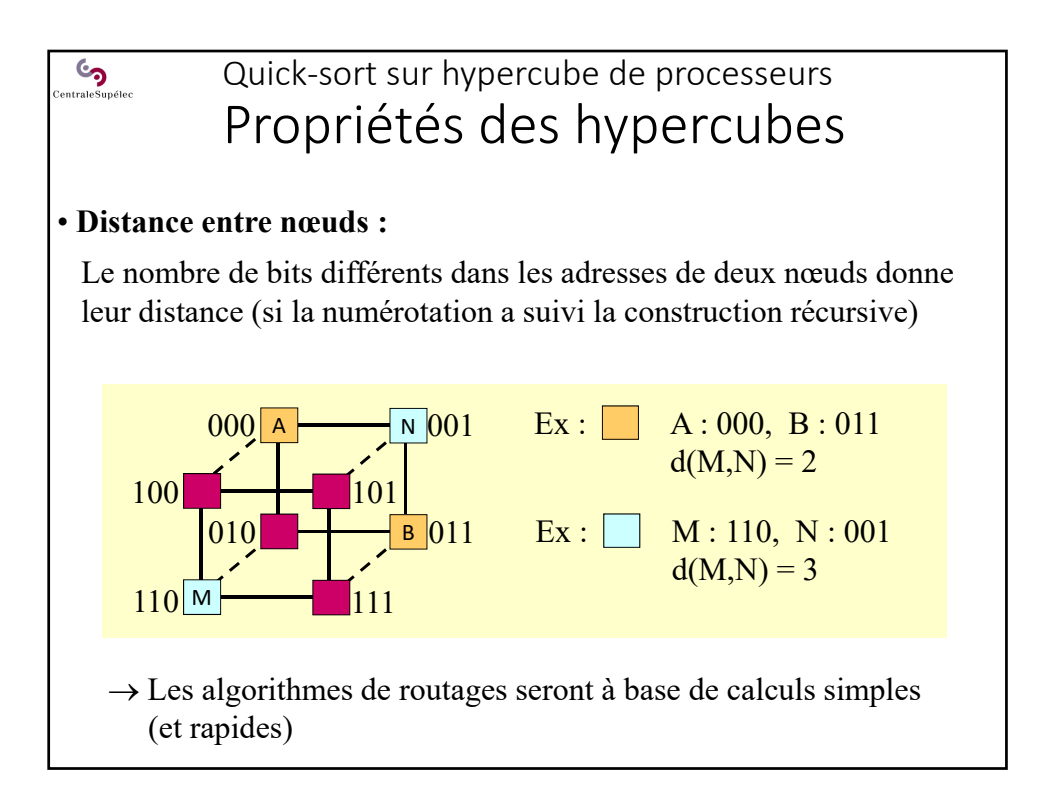

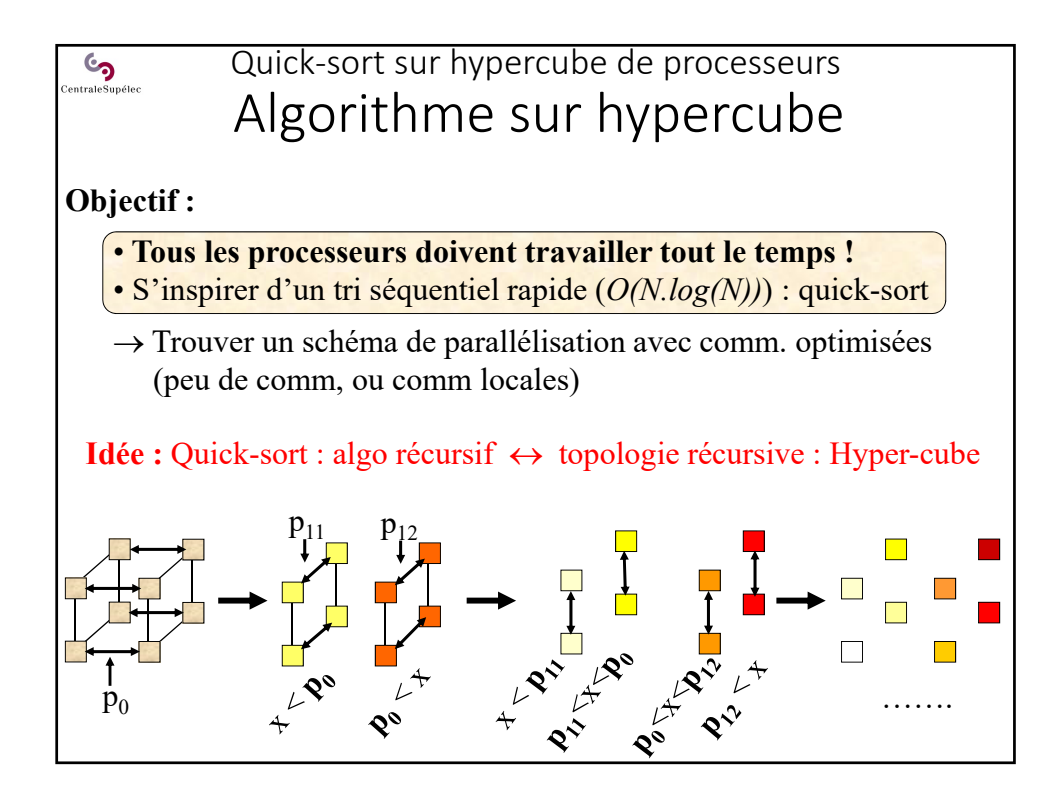

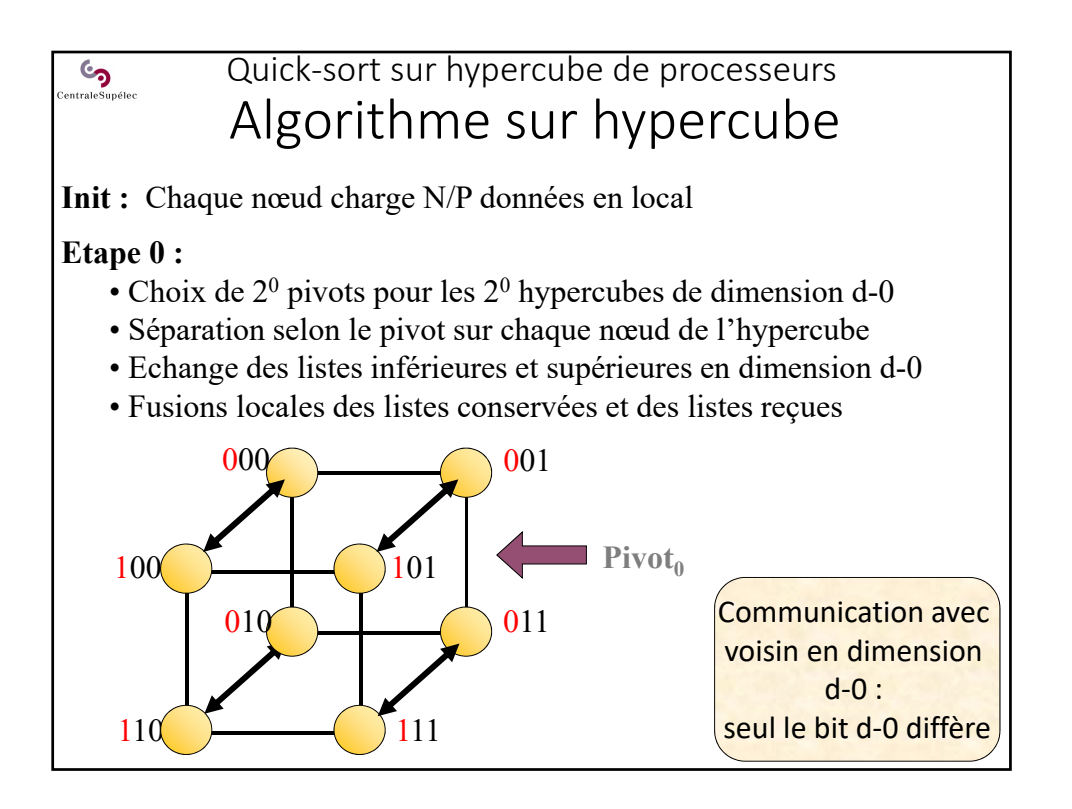

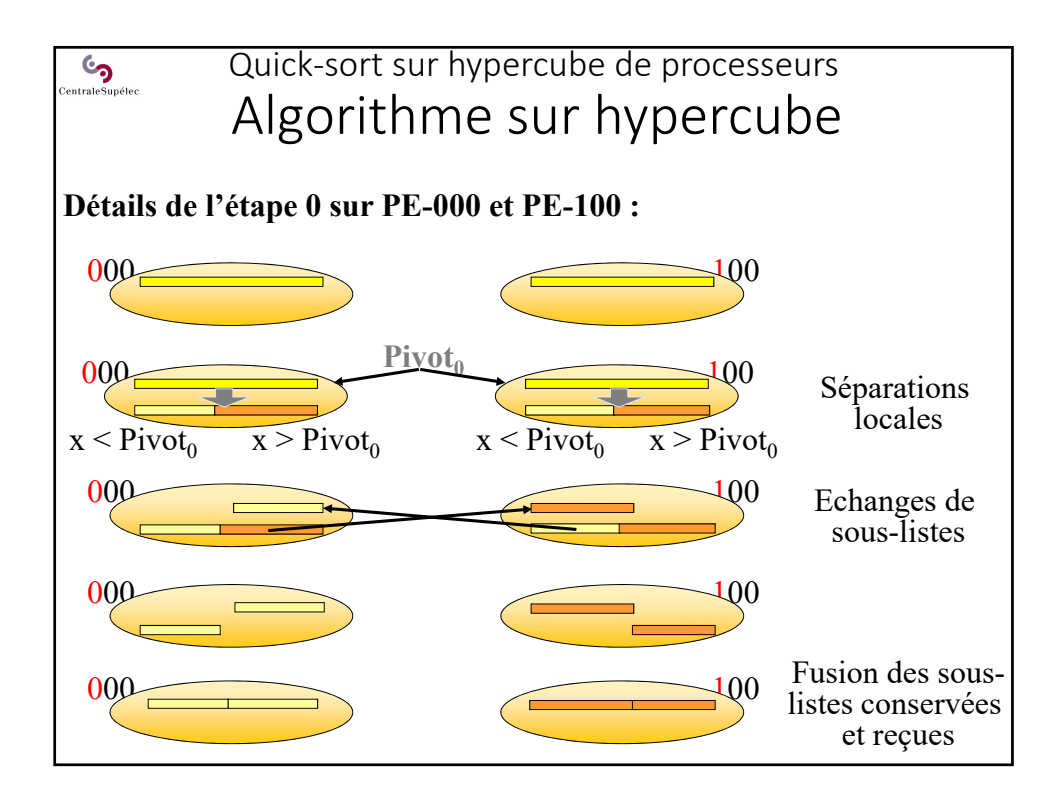

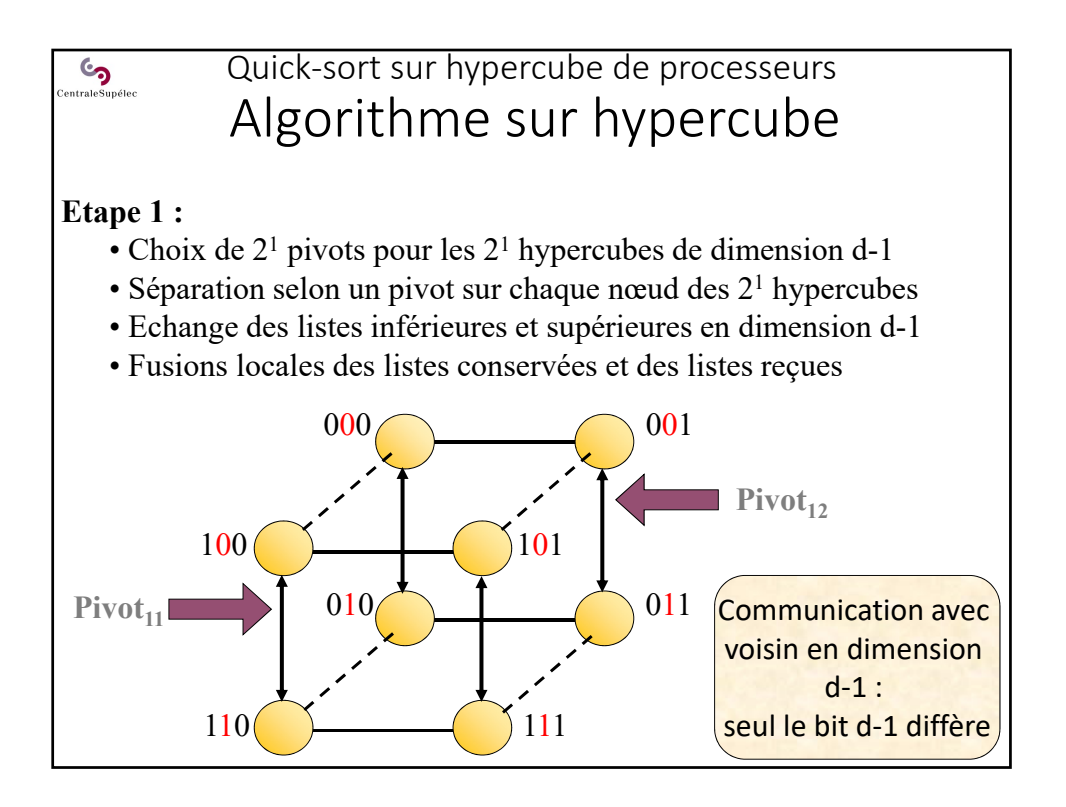

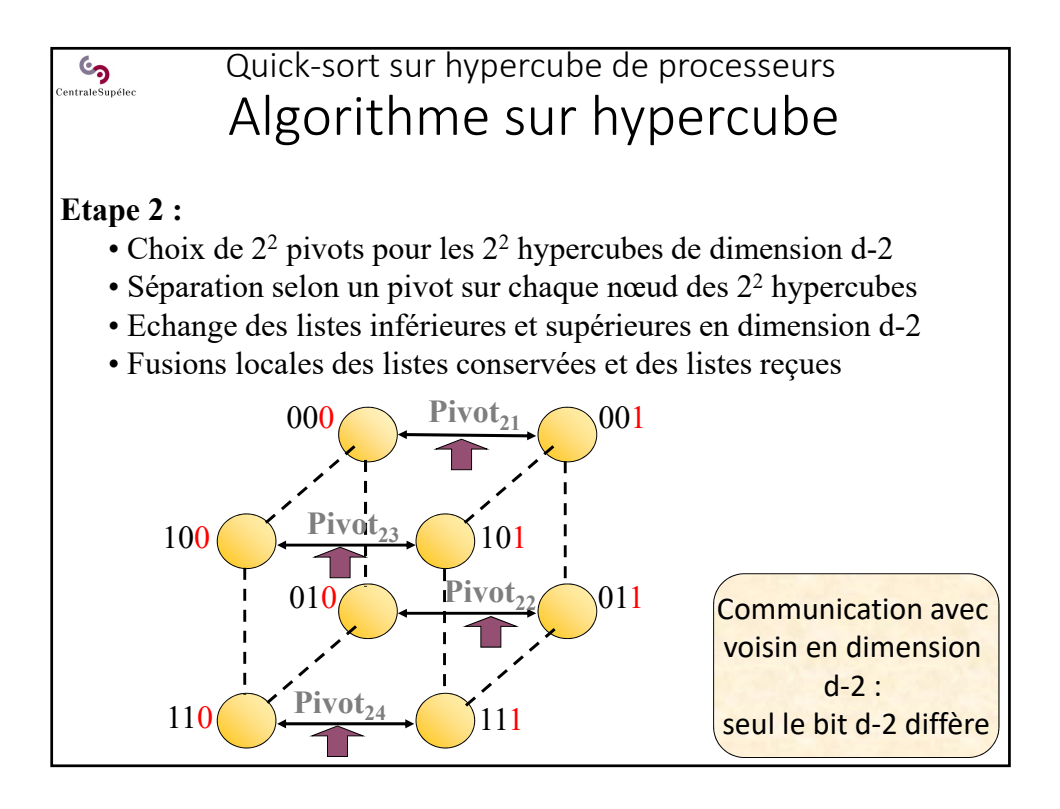

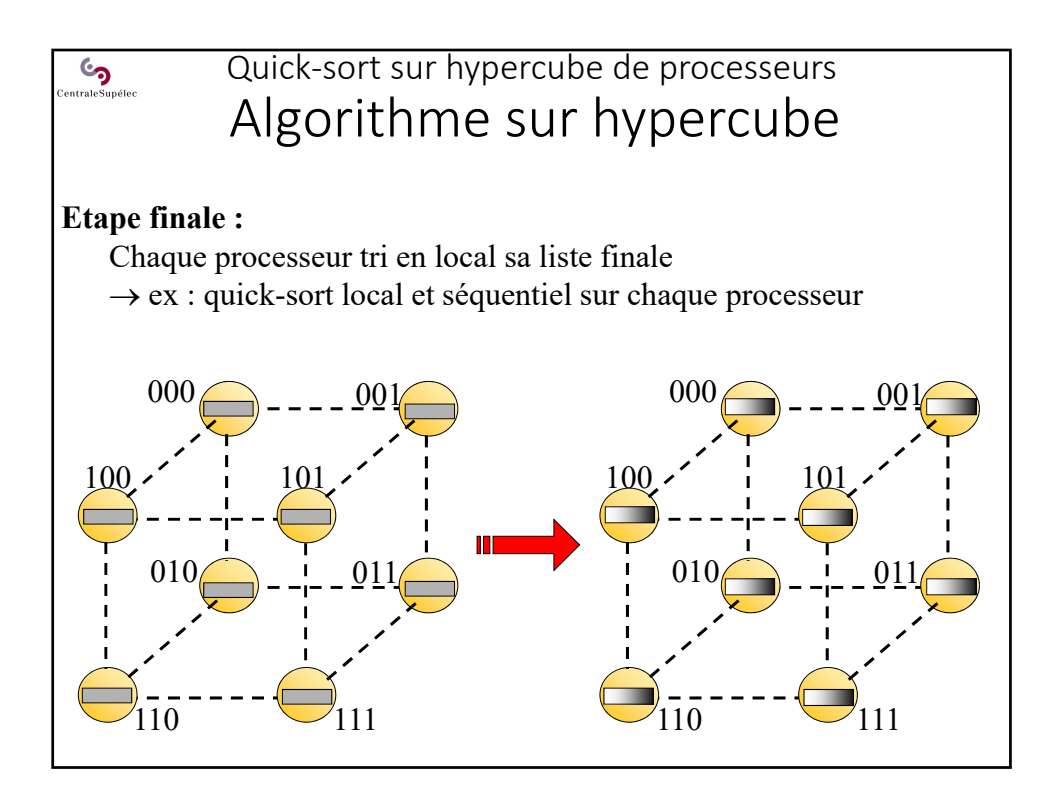

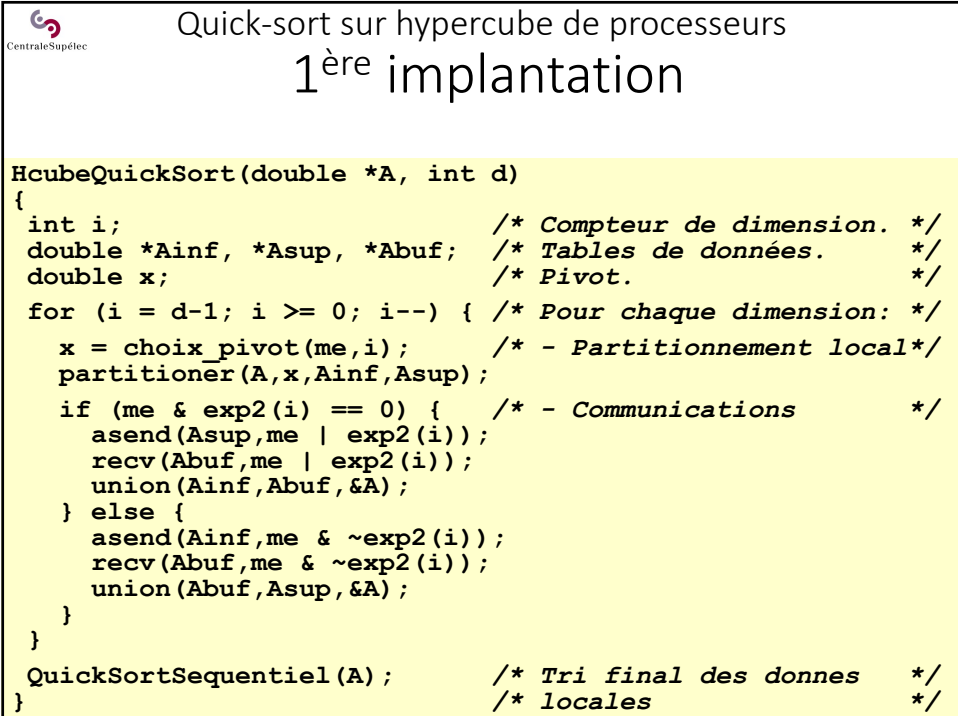

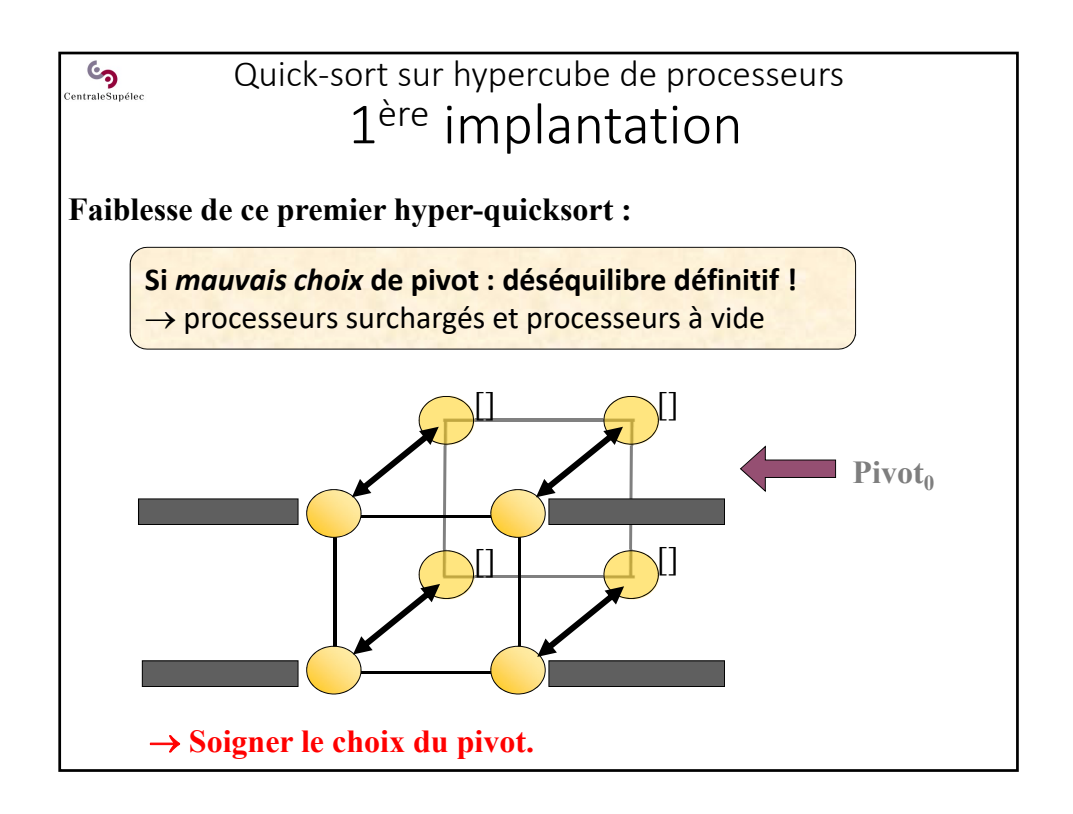

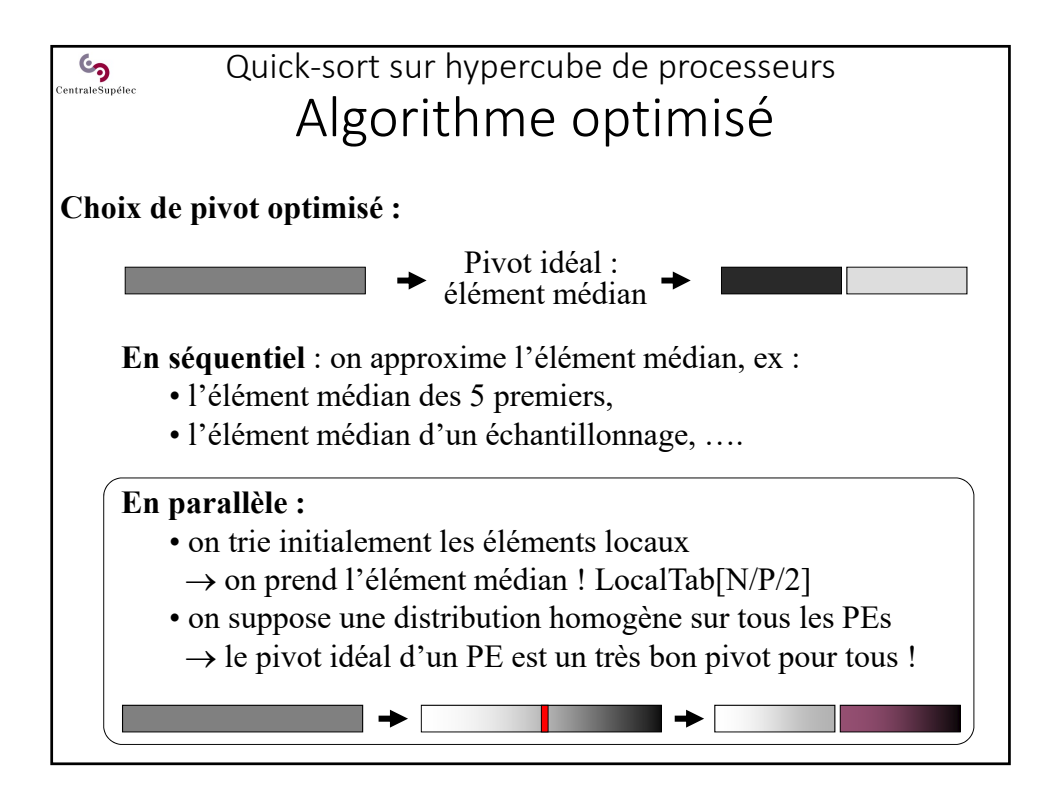

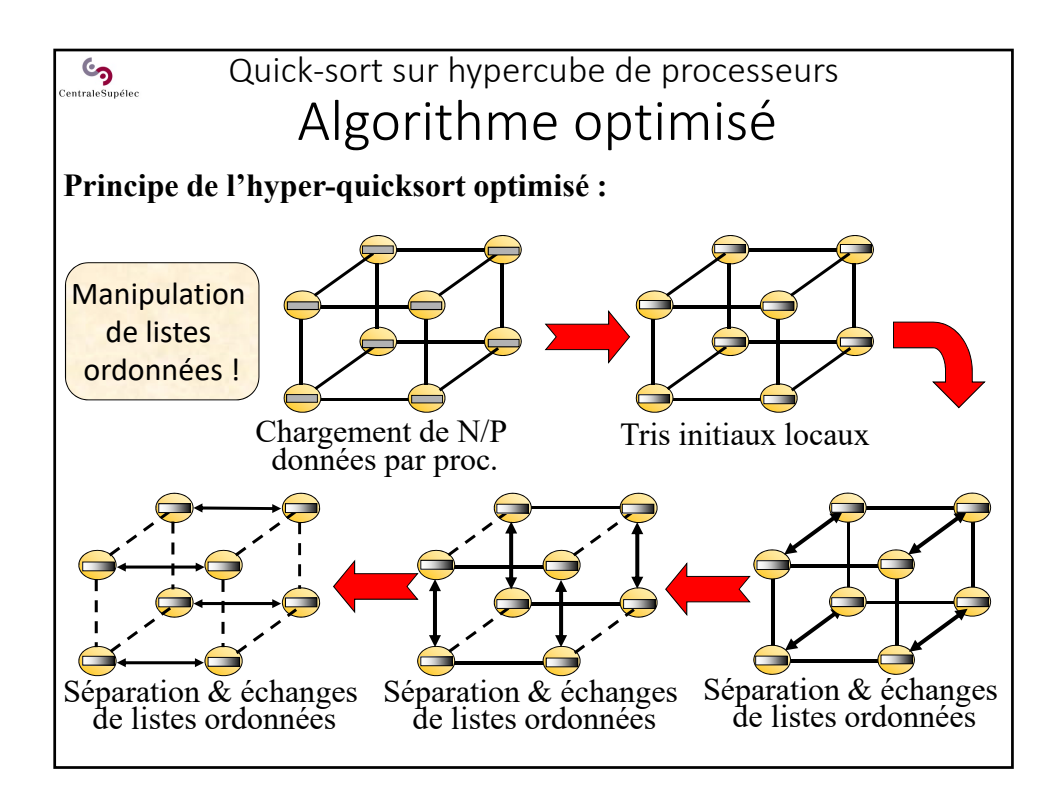

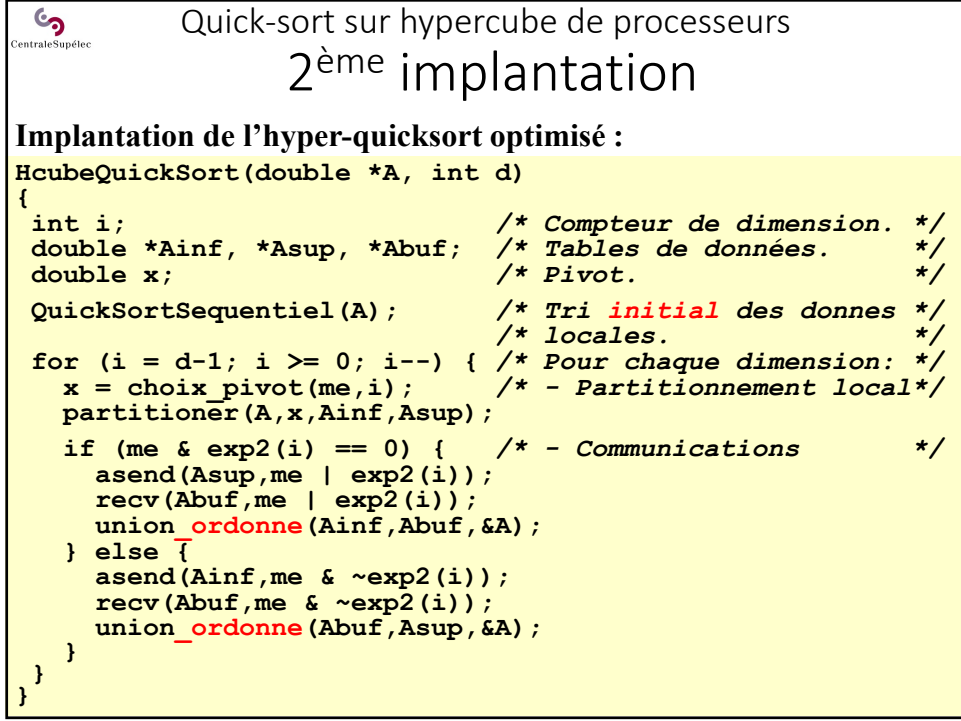

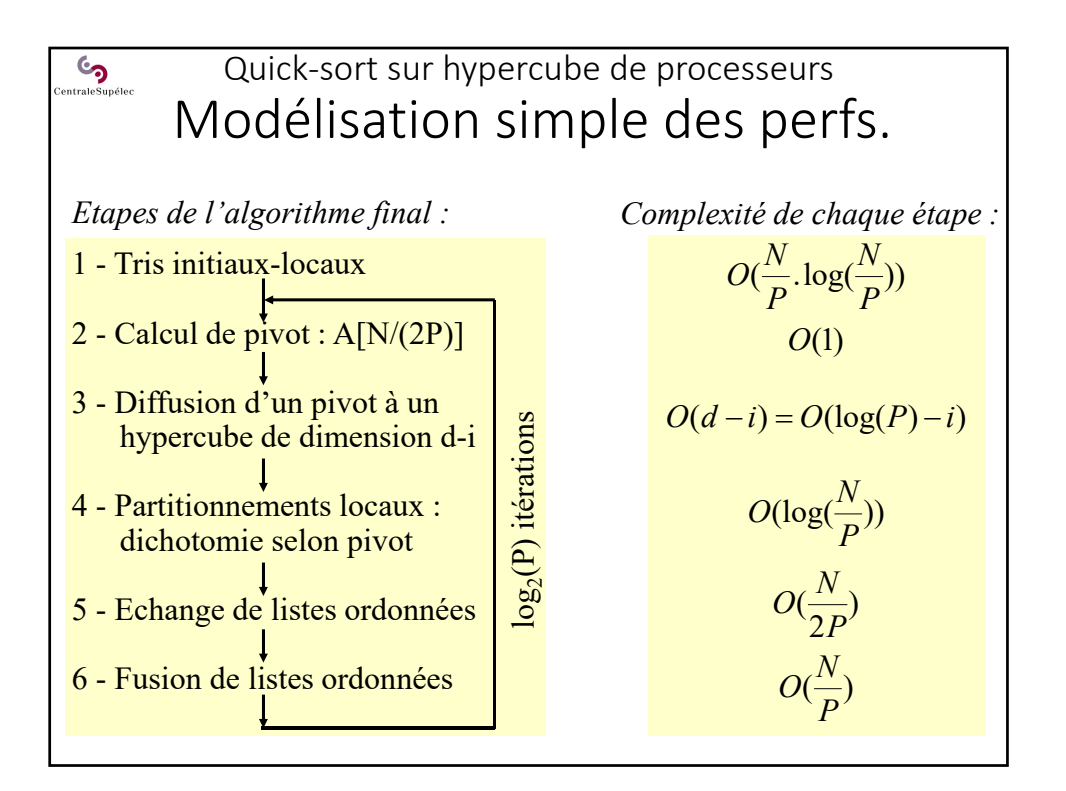

Quick-sort sur hypercube de processeurs  
\nModélisation simple des perfs.  
\n
$$
o(T_{par}(N, P)) =
$$
\n
$$
o(\frac{N}{P} \cdot \log(\frac{N}{P})) +
$$
\n
$$
o(\log(P)) + o\left(\sum_{i=0}^{\log_2(P)-1} (\log_2(P)-i)\right) + o(\log(P) \cdot \log(\frac{N}{P})) +
$$
\n
$$
o(\log(P) \cdot \frac{N}{2 \cdot P}) + o(\log(P) \cdot \frac{N}{P})
$$
\n
$$
o(T_{par}(N, P)) = o(\frac{N}{P} \cdot \log(\frac{N}{P})) +
$$
\n
$$
o(\log(P)) + o(\frac{\log^2(P)}{2}) + o(\log(P) \cdot \log(\frac{N}{P})) + o(\log(P) \cdot \frac{N}{P})
$$

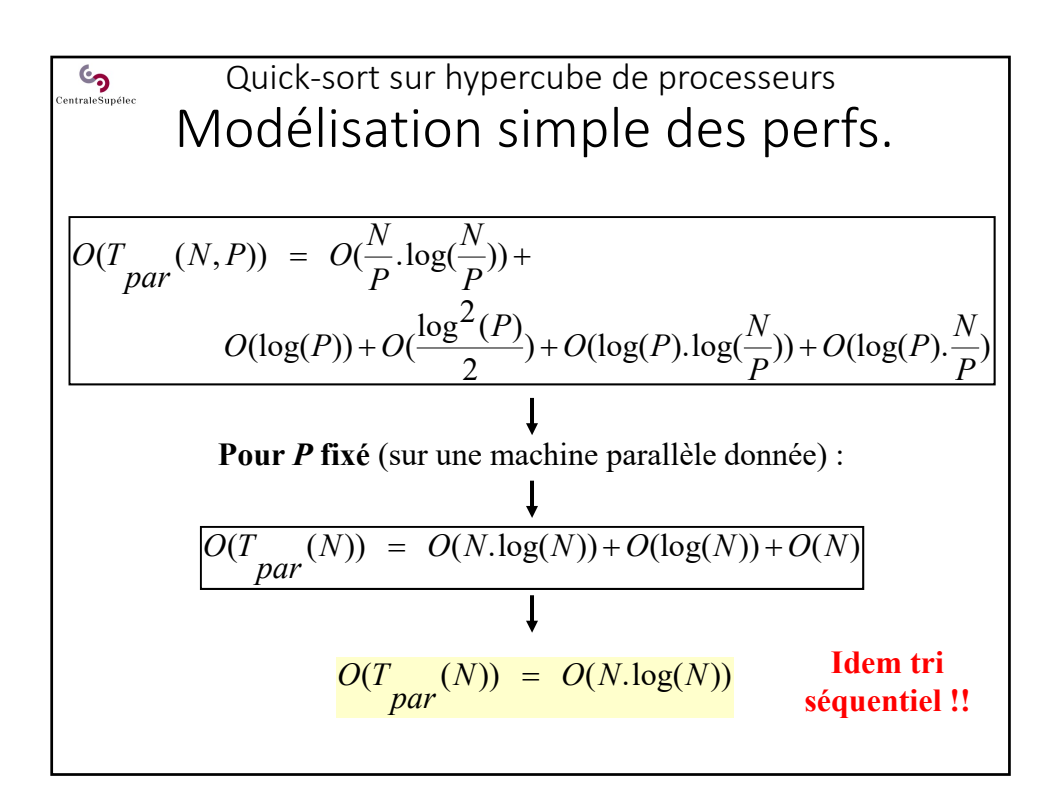

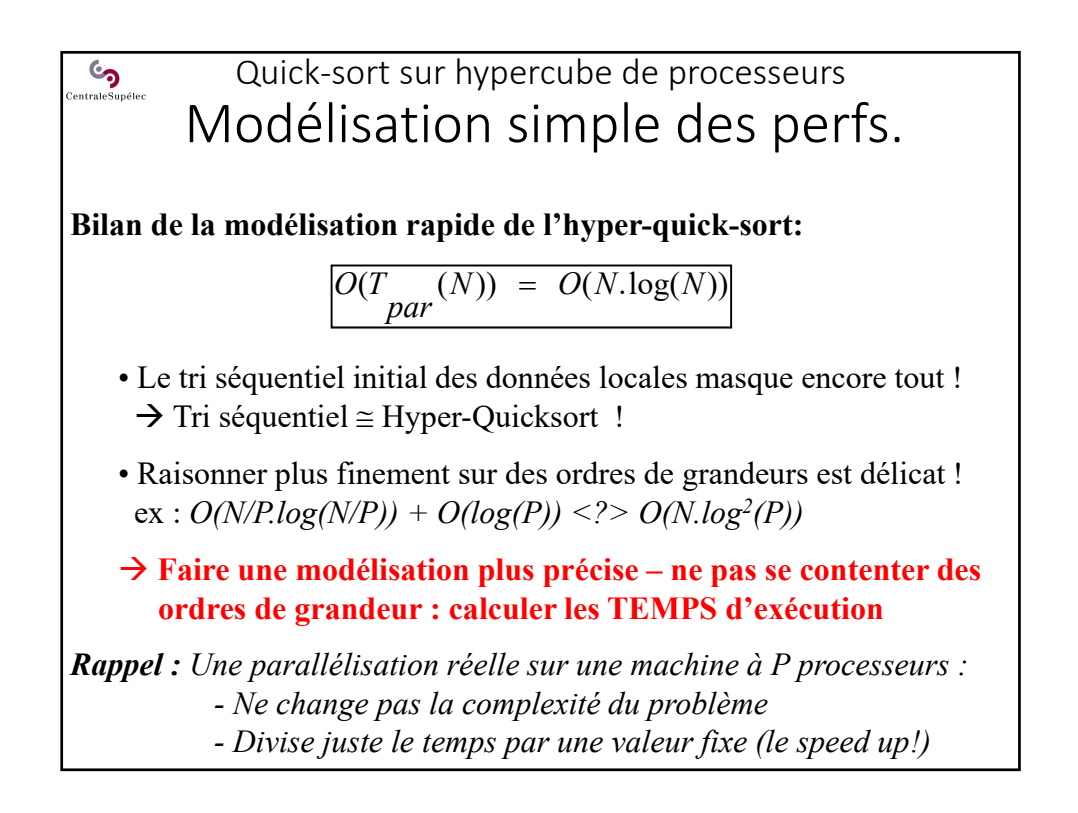

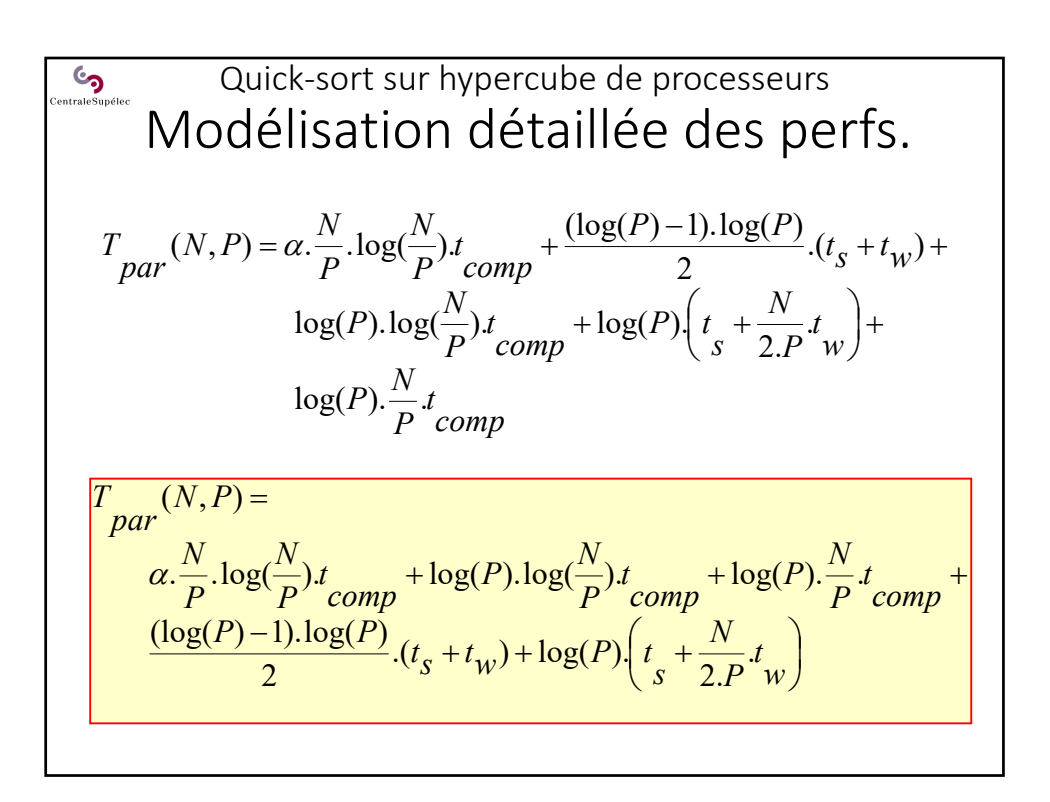

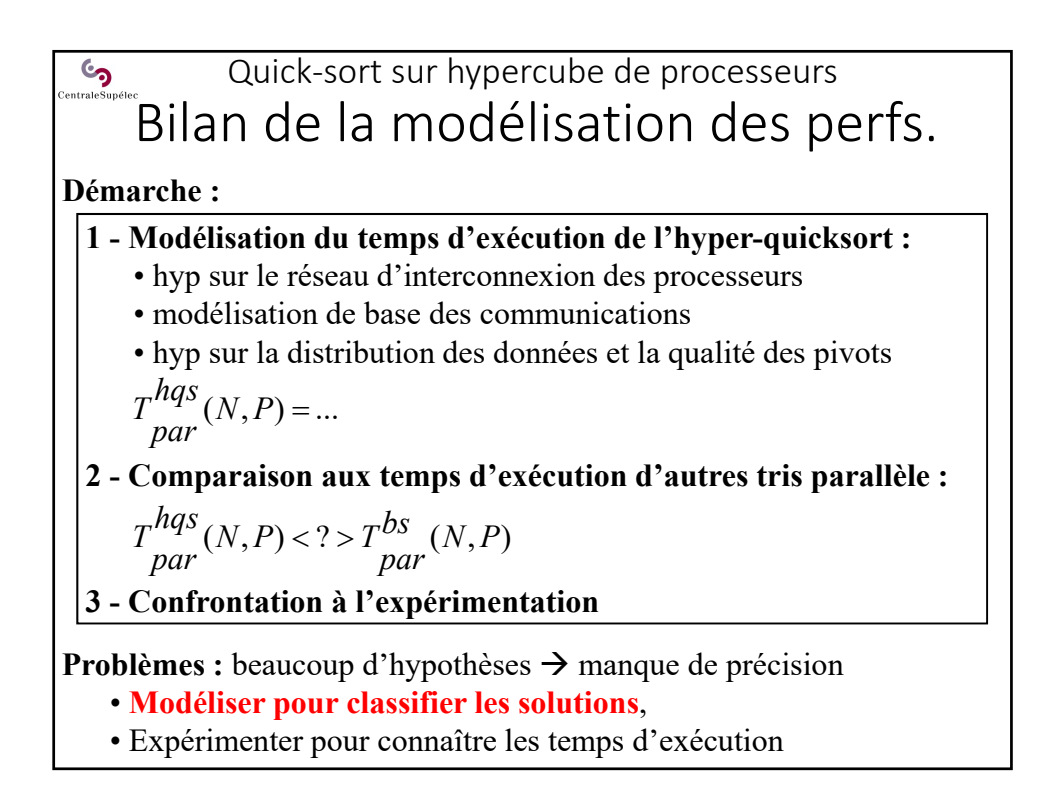

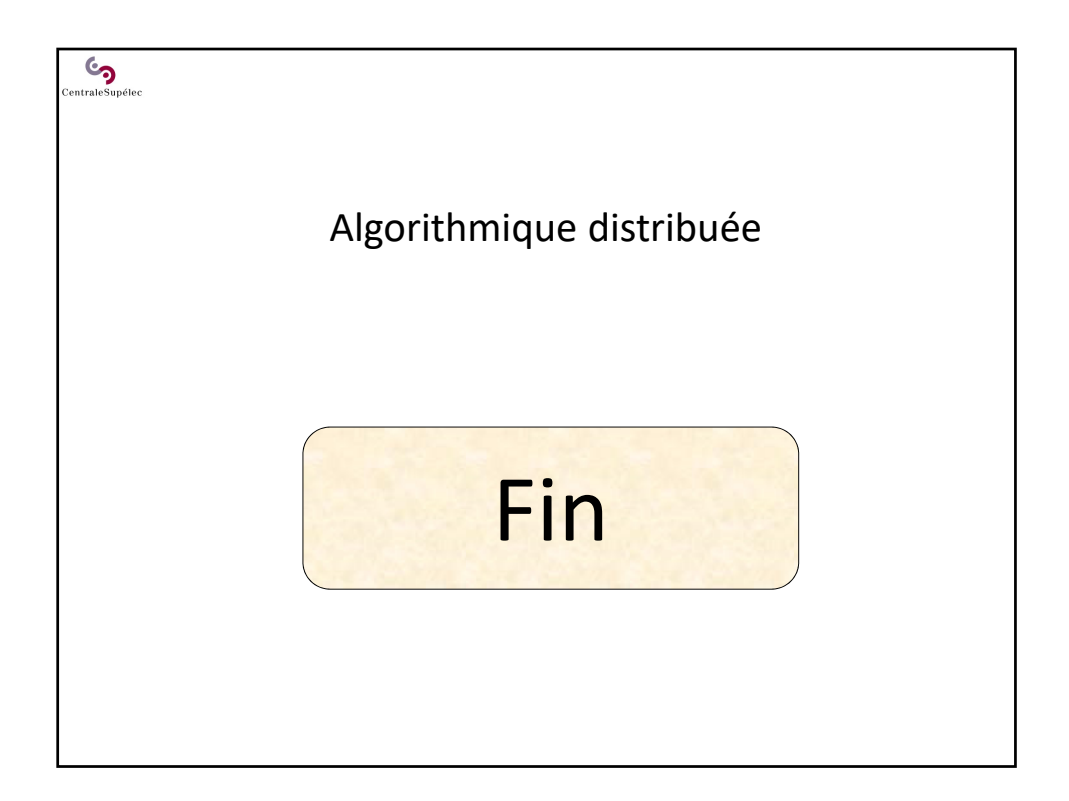